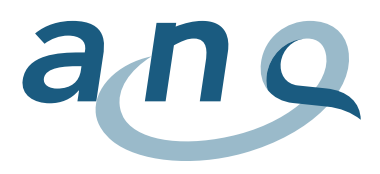

Nationaler Verein für Qualitätsentwicklung in Spitälern und Kliniken Association nationale pour le développement de la qualité dans les hôpitaux et les cliniques Associazione nazionale per lo sviluppo della qualità in ospedali e cliniche

> Research Analysis Consulting

# Anhang zum Auswertungskonzept: Datenkontrolle und Datenvalidierung

# Nationale Messungen stationäre Kinder- und Jugendpsychiatrie

Indikatoren «Symptombelastung» und «Freiheitsbeschränkende Massnahmen»

November 2021, Messjahr 2022, Version 5.0

**Kontaktadresse:** w hoch 2 GmbH Research, Analysis & Consulting Kramgasse 5 CH-3011 Bern [auswertungsinstitut@whoch2.ch](mailto:auswertungsinstitut@whoch2.ch) 031 558 58 63

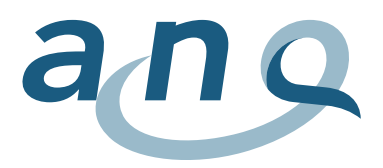

# Farbcodierungen / Änderungsjournal

Damit Sie auf ein stets aktualisiertes Hilfsmittel zurückgreifen können, wird das vorliegende Dokument bei Bedarf auch unterjährig auf den neusten Stand gebracht. Die Farbcodierungen helfen Ihnen dabei, die letzte/n Änderung/en rasch zu erfassen. Die Farbcodierungen werden einmal jährlich zurückgesetzt.

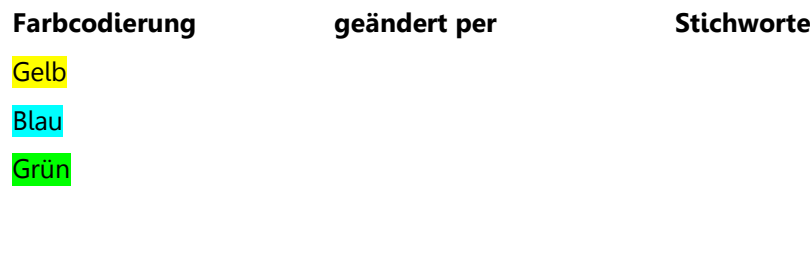

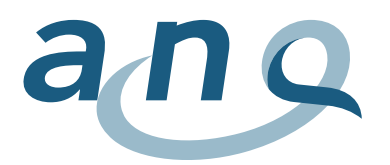

# Inhaltsverzeichnis

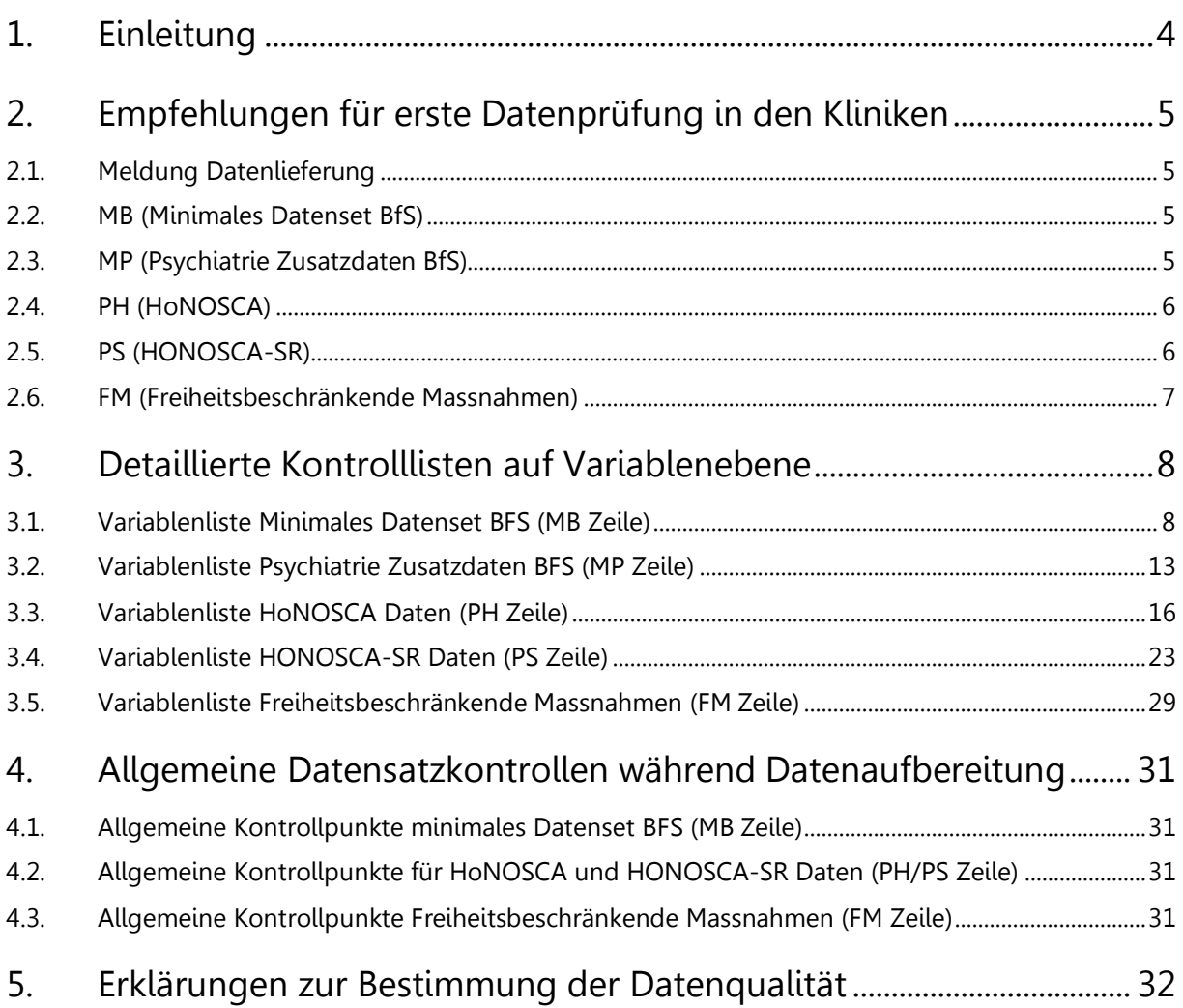

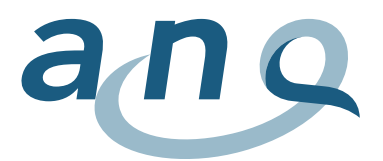

# <span id="page-3-0"></span>1. Einleitung

Um eine ausreichend gute Datenqualität sicherzustellen, sind mehrere Ebenen der Datenprüfung notwendig: erstens in der direkt teilnehmenden Klinik, zweitens im Auswertungsinstitut.

Die **erste Prüfung** (insbesondere Vollständigkeit in Bezug auf die Fälle) sollte direkt in der teilnehmenden Klinik erfolgen.

Bei den Messdaten zu HoNOSCA und HONOSCA-SR sollten idealerweise für jeden Fall entweder Erhebungsdaten oder Drop-out-Angaben vorliegen (jeweils für Ein- sowie Austritt). Kriterium für eine gute Datenqualität ist der Anteil gut dokumentierter Fälle an der Gesamtzahl der Fälle, die im Beobachtungszeitraum behandelt wurden. Liegt dieser Anteil niedrig, so besitzen die vorhandenen Klinikdaten möglicherweise eine geringe Repräsentativität für die in der Klinik behandelten Patienten und Patientinnen.

Die zweite Prüfung erfolgt im Auswertungsinstitut, welches detailliertere Prüfungen durchführt, die insbesondere auf fehlende und unplausible Werte zielen. Hierbei werden u.a. folgende Aspekte geprüft:

- Sind alle Variablen, wie in der Datendefinition angegeben, enthalten?
- Enthält jede Datenzeile in jedem Datenpaket die Fallidentifikationsnummer (FID)?
- HoNOSCA: Gibt es doppelte Datensätze zu einem Zeitpunkt?
- HONOSCA-SR: Gibt es doppelte Datensätze zu einem Zeitpunkt?
- Freiheitsbeschränkende Massnahmen (FM): Sind zeitgleiche oder überschneidende FM<sup>1</sup> (ausser Zwangsmedikationen) registriert?

Unplausibilitäten bzw. Antworttendenzen bei Fallschwere und Behandlungsergebnis können durch den Casemix-bereinigten Vergleich der Fallschwere bei Eintritt zwischen den Kliniken und durch Unterschiede im Zusammenhang von HoNOSCA- und HONOSCA-SR-Messungen geprüft werden.

Komplett fehlende Fälle können innerhalb der ANQ-Messungen nicht identifiziert werden, würden aber als Abweichung in den Fallzahlen, die einerseits an den ANQ und andererseits ans BFS gemeldet werden, erkennbar werden. Insofern besteht eine indirekte Kontrollmöglichkeit.

Fehlende Werte bei den Variablen Geschlecht, Alter, oder Hauptdiagnose, die zur Adjustierung des Casemix (s.u.) verwendet werden, führen zum Ausschluss des gesamten Falls. Fehlende Werte bei den restlichen Confounder-Variablen werden mit dem Wert für "trifft nicht zu" ersetzt. Fehlende Werte bei den Messvariablen bzw. Qualitätsindikatoren werden nicht ersetzt. Ab einer gewissen Anzahl fehlender Einzelitems für ein Messinstrument (mehr als 3 Items für HoNOSCA und HONOSCA-SR) wird der Fall für das entsprechende Messinstrument nicht analysiert.

Eine Übersicht der Datenqualität der einzelnen Kliniken wird in Rückmeldungen an die Kliniken (klinikspezifischer Datenqualitätsbericht) und in einem spezifischen Vergleichsbericht an den ANQ und die Kliniken (Nationaler Datenqualitätsbericht) festgehalten.

<sup>&</sup>lt;sup>1</sup> Bis 31.12.2019 galt dies nur für Isolationen, Fixierungen und Festhalten.

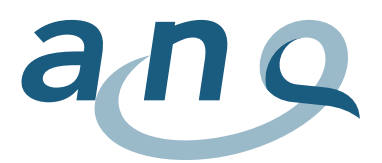

# <span id="page-4-0"></span>2. Empfehlungen für erste Datenprüfung in den Kliniken

<span id="page-4-1"></span>Empfehlungen zur Kontrolle der Daten an den Kliniken.

- 2.1. Meldung Datenlieferung
- Datenlieferungs-Meldung Kontrolle ob diese die folgenden Punkte umfasst:
	- o Identifikation der Klinik
	- o Erhebungszeitraum (bezüglich Austritte)
	- o Anzahl Datenzeilen in jeder der 5 gelieferten Dateien
	- o Generierungsdatum von jeder der 5 gelieferten Dateien
	- o EFM: In der Meldung Datenlieferung dokumentieren, wenn es während dem Erhebungszeitraum keine EFM gab oder diese an der Klinik nicht durchgeführt werden.
- Erhebungszeitraum: Ausgewertet werden jeweils die Daten von allen Patienten und Patientinnen, welche in diesem Zeitraum ausgetreten sind. Damit alle notwendigen Daten (Ein- und Austritt) vorhanden sind, können sie entsprechend einer der folgenden Varianten geliefert werden => Alle Studiendaten von allen Patienten und Patientinnen:
	- o mit Eintritt ab 1.7.2013, oder
	- o mit Austritt während des spezifischen Erhebungszeitraumes, oder
	- o die aktiv waren während des spezifischen Erhebungszeitraumes.
- <span id="page-4-2"></span>2.2. MB (Minimales Datenset BfS)
- Patientenpopulation: MB Daten für alle stationären Patientinnen und Patienten entsprechend der klinikspezifischen Exportroutine. Falls MB Daten fehlen werden jegliche andere Falldaten (z.B. PH oder PS) von der Analyse ausgeschlossen, da das Ein-/Austrittsdatum fehlt.
- 0.01.V02 (Betriebsnummer): Sollte innerhalb des Datensatzes, zwischen allen Datensätzen (MB, MP, PH, PS, ggf. FM) und in jeder Datenlieferung übereinstimmen.
- 0.01.V03 (Standort): Verifizieren, dass jede Zeile mit einer maximal fünfstelligen Standort-Codierung gekennzeichnet ist.
- 0.02.V01 (Anonymer Code): Sollte aus Datenschutzgründen nicht mitgeliefert werden. => Bitte leer lassen.
- 1.01.V02 (Geburtsdatum): Sollte aus Datenschutzgründen nicht mitgeliefert werden. => Bitte leer lassen. Nur das Alter liefern.
- 1.03.V01 (Behandlungsart): Daten sollten nur für stationäre Patientinnen und Patienten geliefert werden, d.h.  $1.03.$ V0 $1 = 3$ ".
- 1.06.V01 (Hauptdiagnose): Sollte für ausgetretene/abgeschlossene Patientinnen und Patienten angegeben sein.
- FID (Fallidentifikationsnummer): Die Fallidentifikationsnummer muss den Fall eindeutig identifizieren. Ist dies nicht der Fall (z.B., wenn die klinikinterne Fallnummer nur die Nummer des Aufenthalts pro Patienten angibt), ist eine Kombination von Patienten- und Fallnummer notwendig. => Die FID unbedingt in jedem Datensatz mitliefern.
- <span id="page-4-3"></span>• PID (Patientenidentifikationsnummer): kontrollieren, ob eingeschlossen im MB Datensatz.

### 2.3. MP (Psychiatrie Zusatzdaten BfS)

- Patientenpopulation: nur Daten von stationären Patientinnen und Patienten gemäss MB Datensatz liefern (d.h. FIDs stimmen mit denjenigen im MB Datensatz überein).
- FID: Verifizieren, dass jede Zeile mit der FID gekennzeichnet ist (und nicht z.B. mit PID).
- 3.2.V01 3.2.V12: Möglichst komplett angeben und "Unbekannt" Einträge vermeiden.
- 3.3.V01 und 3.3.V03: Möglichst komplett angeben und "Unbekannt" Einträge vermeiden.
- 3.5.V01 3.5.V03: Möglichst komplett angeben und "Unbekannt" Einträge vermeiden.

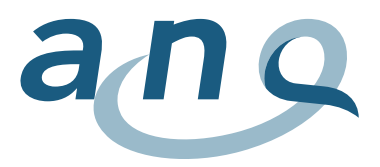

• 3.5.V04 (Behandlungsbereich): Verifizieren, dass jede Zeile mit einer maximal einstelligen Codierung für den Behandlungsbereich gemäss BFS gekennzeichnet ist.

### <span id="page-5-0"></span>2.4. PH (HoNOSCA)

- Patientenpopulation: nur Daten von stationären Patientinnen und Patienten gemäss MB Datensatz liefern (d.h. FIDs stimmen mit denjenigen im MB Datensatz überein).
- FID: Verifizieren, dass jede Zeile mit der FID gekennzeichnet ist (und nicht z.B. mit PID).
- 4.01.V02 (Betriebsnummer): Sollte innerhalb des Datensatzes, zwischen allen Datensätzen (MB, MP, PH, PS, ggf. FM) und in jeder Datenlieferung übereinstimmen.
- 4.01.V04 (Messzeitpunkt):
	- o Muss immer ausgefüllt werden. Kontrollieren, ob sowohl Ein- wie auch Austrittserhebungen korrekt gekennzeichnet wurden. Zusätzliche Erhebungen bitte mit Messzeitpunkt = "3" (andere) kennzeichnen.
	- o Für abgeschlossene Fälle braucht es jeweils zwei Einträge (Zeilen): **einen für Eintritt, einen für Austritt.** Zusätzliche bitte kontrollieren, dass es pro Messzeitpunkt (d.h. pro Eintrittserhebung, pro Austrittserhebung) jeweils nur einen Eintrag (Zeile) gibt. Falls es mehrere Einträge hat (z.B., wenn erst als Dropout eingetragen und später doch nachgeholt), bitte nur den endgültigen Eintrag im Datensatz liefern. Alle doppelten und mehrfachen Einträge (unabhängig, ob Dropout oder nicht) für gleiche FID und Messzeitpunkt werden von den Auswertungen ausgeschlossen, da das Auswertungsinstitut nicht entscheiden kann, welches der korrekte Eintrag ist.
- 4.01.V05 (Dropout Code): Muss immer ausgefüllt werden.
	- o Falls kein Drop-out, bitte per Default mit "0" bestätigen.
	- o Falls Drop-out, bitte Grund mit entsprechendem Code angeben.
	- o Kontrollieren, ob ausgefüllte Fragebögen fälschlicherweise als Dropout angegeben wurden, ggf. korrigieren. Wichtig: Falls eine Datenzeile als Dropout markiert wurde, wird die Datenzeile nicht mit in die Analyse einbezogen.
- · 4.01.V06 (Spezifikation Dropout andere): Nur bei Code "2" (andere Gründe) eintragen. Überprüfen, ob der eingetragene Grund nicht schon als Dropout Kategorie vorhanden ist; ggf. Code korrigieren. Spezifikation sollte verständlich und kurz (nicht mehr als 40 Zeichen) sein.
- $4.02$ .V01  $4.02$ .V13 (H1-H13): Gültige Werte sind  $.0$ -4" oder  $.9$ " (nicht bekannt/nicht anwendbar), "9" sollte möglichst vermieden werden.
	- $\circ$  Bei Dropout Antwortfelder bitte leer lassen (nicht mit "9" oder "0" angeben!).

### <span id="page-5-1"></span>2.5. PS (HONOSCA-SR)

- Patientenpopulation: nur Daten von stationären Patientinnen und Patienten gemäss MB Datensatz liefern (d.h. FIDs stimmen mit denjenigen im MB Datensatz überein).
- FID: Verifizieren, dass jede Zeile mit der FID gekennzeichnet ist (und nicht z.B. mit PID).
- 5.01.V02 (Betriebsnummer): Sollte innerhalb des Datensatzes, zwischen allen Datensätzen (MB, MP, PH, PS, ggf. FM) und in jeder Datenlieferung übereinstimmen.
- 5.01.V04 (Messzeitpunkt):
	- o Muss immer ausgefüllt werden. Kontrollieren, ob sowohl Ein- wie auch Austrittserhebungen korrekt gekennzeichnet wurden.
	- o Für abgeschlossene Fälle braucht es jeweils zwei Einträge (Zeilen): **einen für Eintritt, einen für Austritt.** Zusätzliche bitte kontrollieren, dass es pro Messzeitpunkt (d.h. pro Eintrittserhebung, pro Austrittserhebung) jeweils nur einen Eintrag (Zeile) gibt. Falls es mehrere Einträge hat (z.B., wenn erst als Dropout eingetragen und später doch nachgeholt), bitte nur den endgültigen Eintrag im Datensatz liefern. Alle doppelten und mehrfachen Einträge (unabhängig, ob Dropout oder nicht) für gleiche FID und Messzeitpunkt werden von den Auswertungen ausgeschlossen, da das Auswertungsinstitut nicht entscheiden kann, welches der korrekte Eintrag ist.

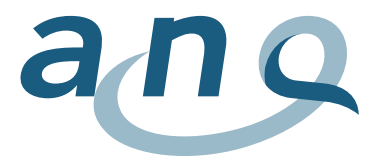

- o Sollte immer "1" (Eintritt) oder "2" (Austritt) sein.
	- Auch bei Drop-outs unbedingt eintragen, ob es sich um Eintritt oder Austritt handelt.
- 5.01.V06 (Spezifikation Dropout andere): Nur bei Code "8" (andere Gründe) eintragen. Überprüfen, ob der eingetragene Grund nicht schon als Dropout Kategorie vorhanden ist; ggf. Code korrigieren. Spezifikation sollte verständlich und kurz (nicht mehr als 40 Zeichen) sein.
- $\bullet$  5.02.V01 5.02.V13 (HONOSCA-SR H1-H13): Gültige Werte sind "0-4".
	- o Falls eine Frage nicht beantwortet werden kann, das Feld bitte leer lassen.
	- o Bei Dropout bitte Antwortfelder leer lassen.

### <span id="page-6-0"></span>2.6. FM (Freiheitsbeschränkende Massnahmen)

- Patientenpopulation: nur Daten von stationären Patientinnen und Patienten liefern (d.h. nur FIDs, welche auch im MB Datensatz geliefert wurden).
- FID: Verifizieren, dass jede Zeile mit FID gekennzeichnet ist (und nicht z.B. mit PID).
- 8.01.V02 (Betriebsnummer): Sollte innerhalb des Datensatzes, zwischen allen Datensätzen (MB, MP, PH, PS, ggf. FM) und in jeder Datenlieferung übereinstimmen.
- 8.01.V04:
	- o Bitte FM Art ausfüllen
- 8.01.V05 8.01.V08:
	- o Seit dem 01. Januar 2020 werden alle freiheitbeschränkenden Massnahmen im gleichen Format mit Daten und Zeiten Für Beginn und Ende der Massnahme erfasst. Lediglich für Zwangsmedikationen werden weiterhin keine Enddaten und -zeiten erfasst.
- Bitte nur Datenzeilen für stattgefundene EFM liefern, d.h. für Patientinnen und Patienten ohne EFM keine FM Datenzeile liefern.

Wenn es während dem Erhebungszeitraum keine EFM gab, d.h. keine Daten geliefert werden => Bitte in der Meldung Datenlieferung entsprechend dokumentieren.

Wenn die Klinik generell keine freiheitsbeschränkenden Massnahmen einsetzt, bitte entsprechende schriftliche, handschriftlich unterzeichnete elektronische oder papierne Meldung an den ANQ und das Auswertungsinstitut vornehmen.

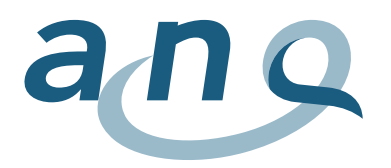

# 3. Detaillierte Kontrolllisten auf Variablenebene

<span id="page-7-1"></span><span id="page-7-0"></span>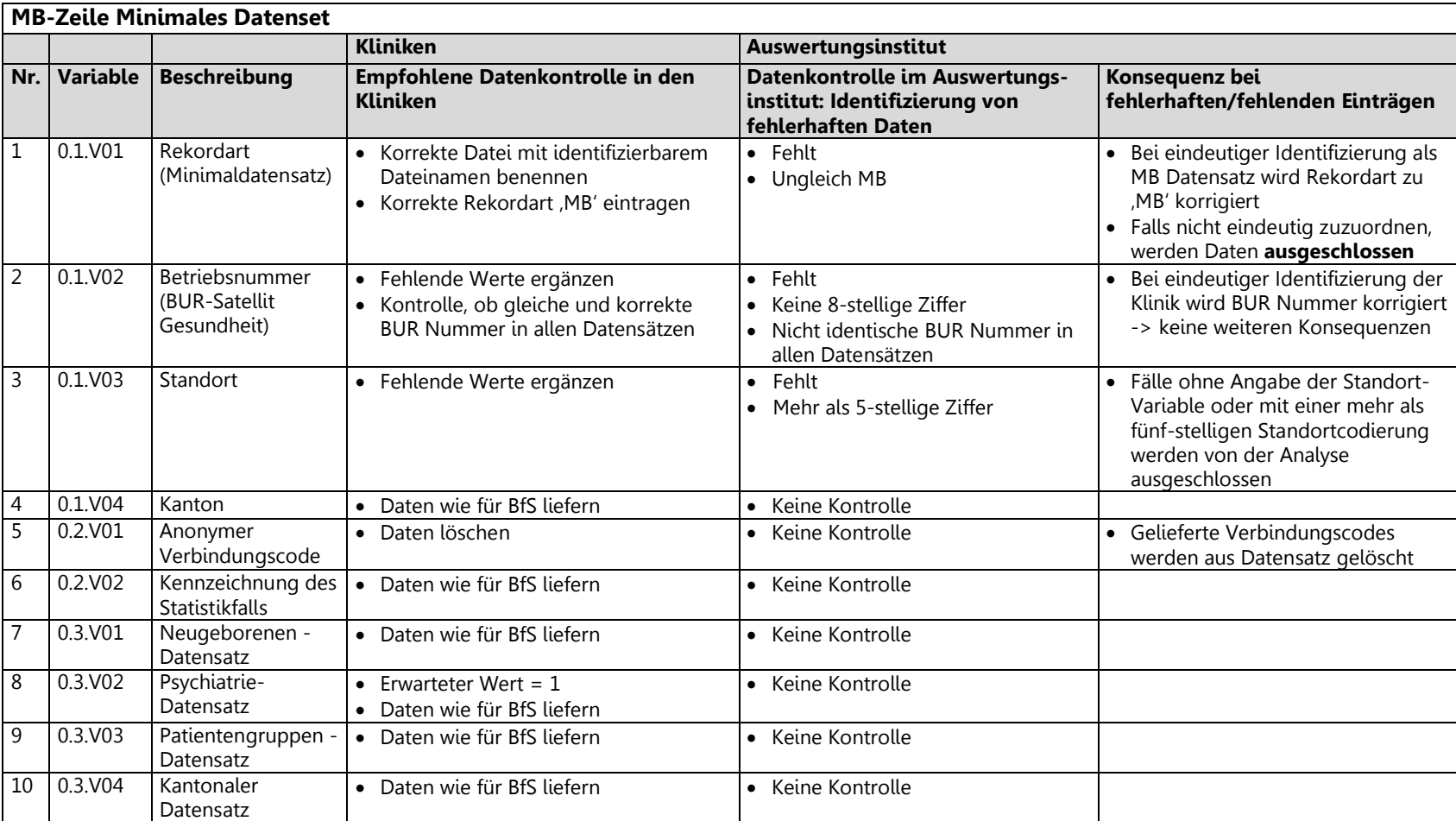

## 3.1. Variablenliste Minimales Datenset BFS (MB Zeile)

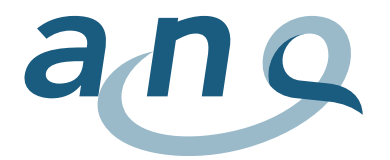

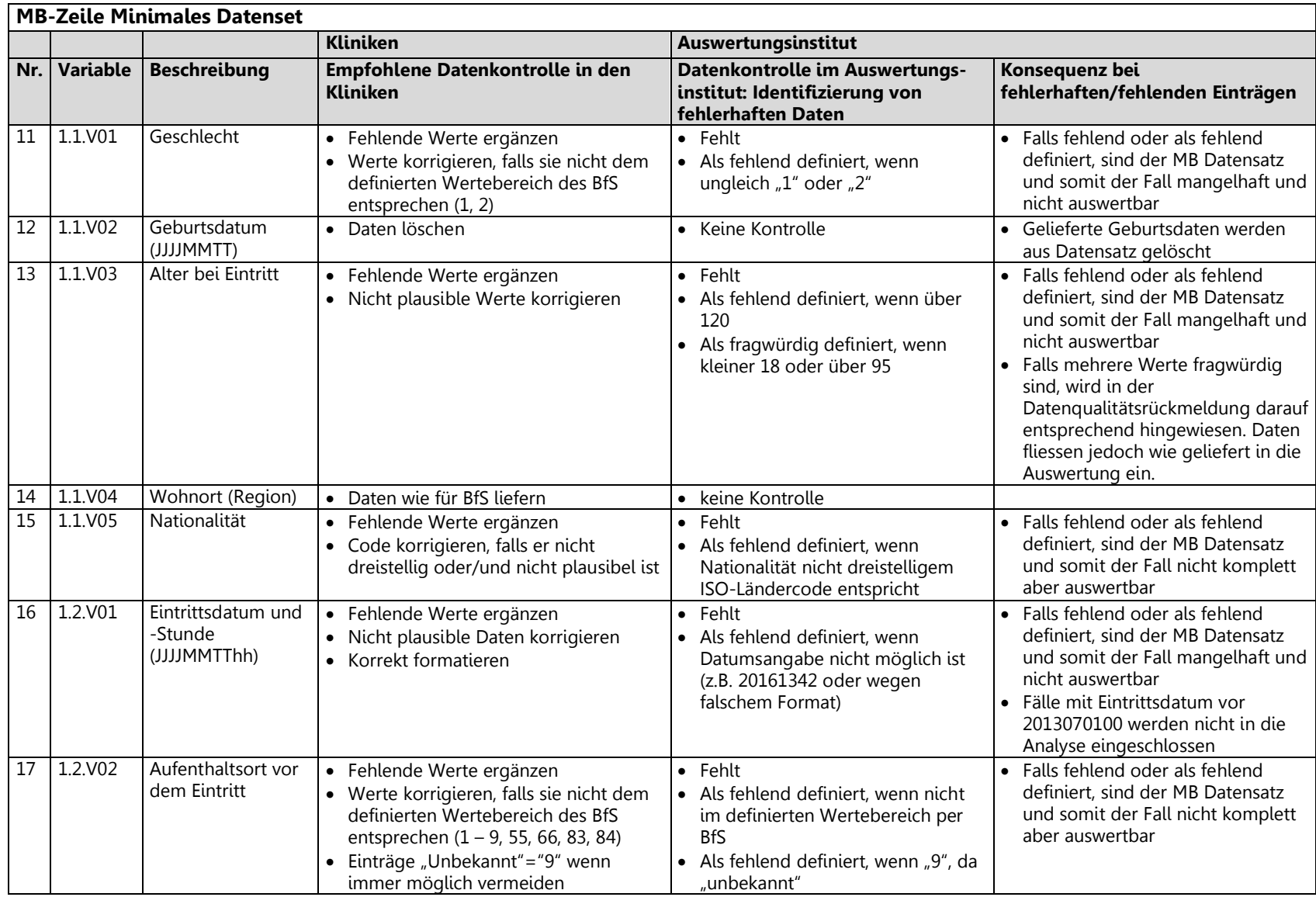

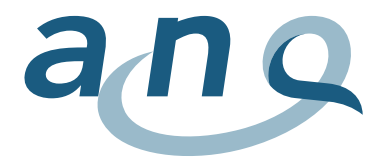

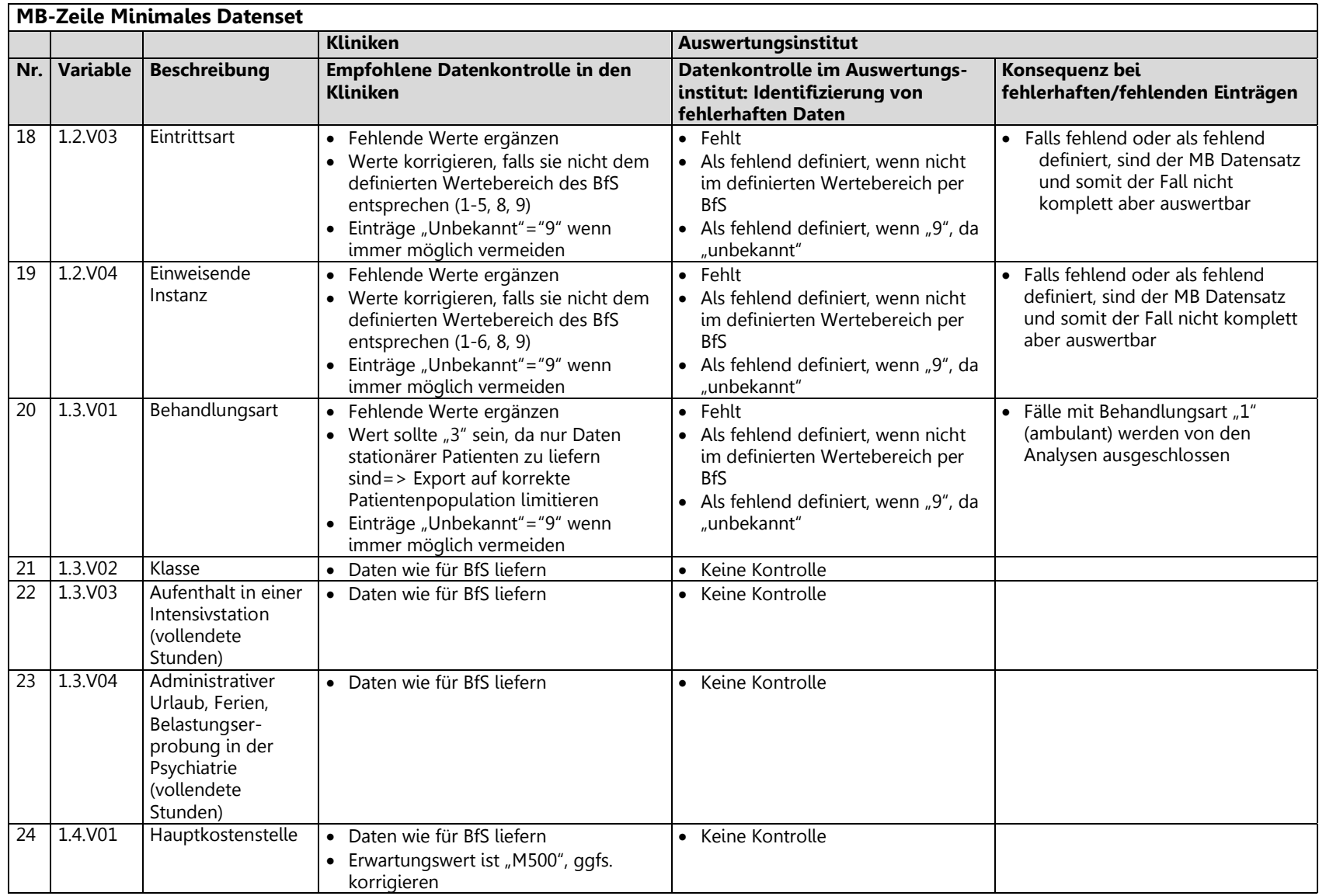

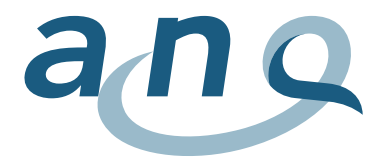

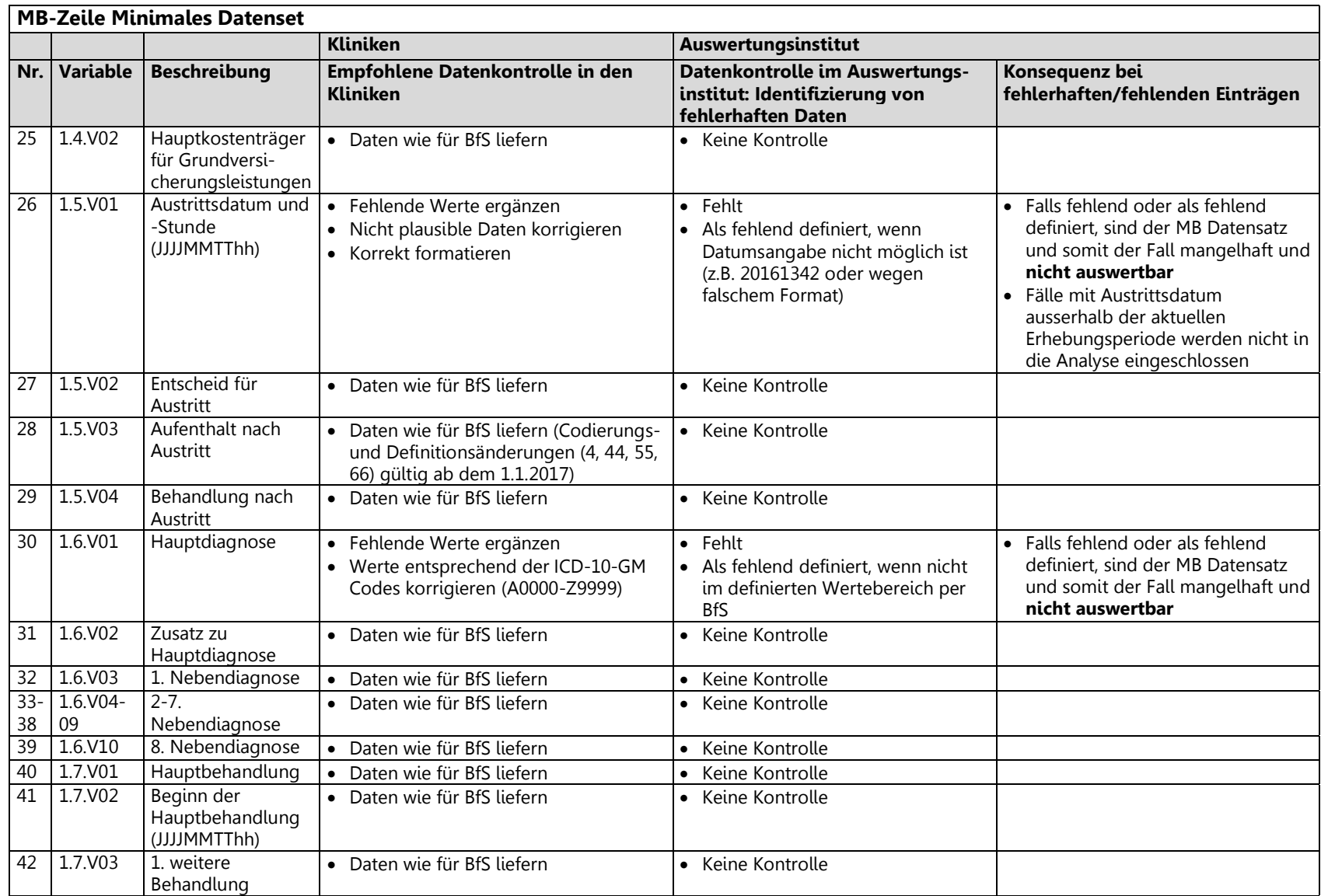

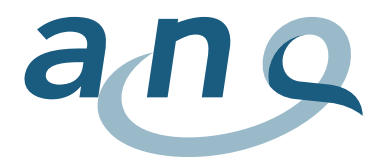

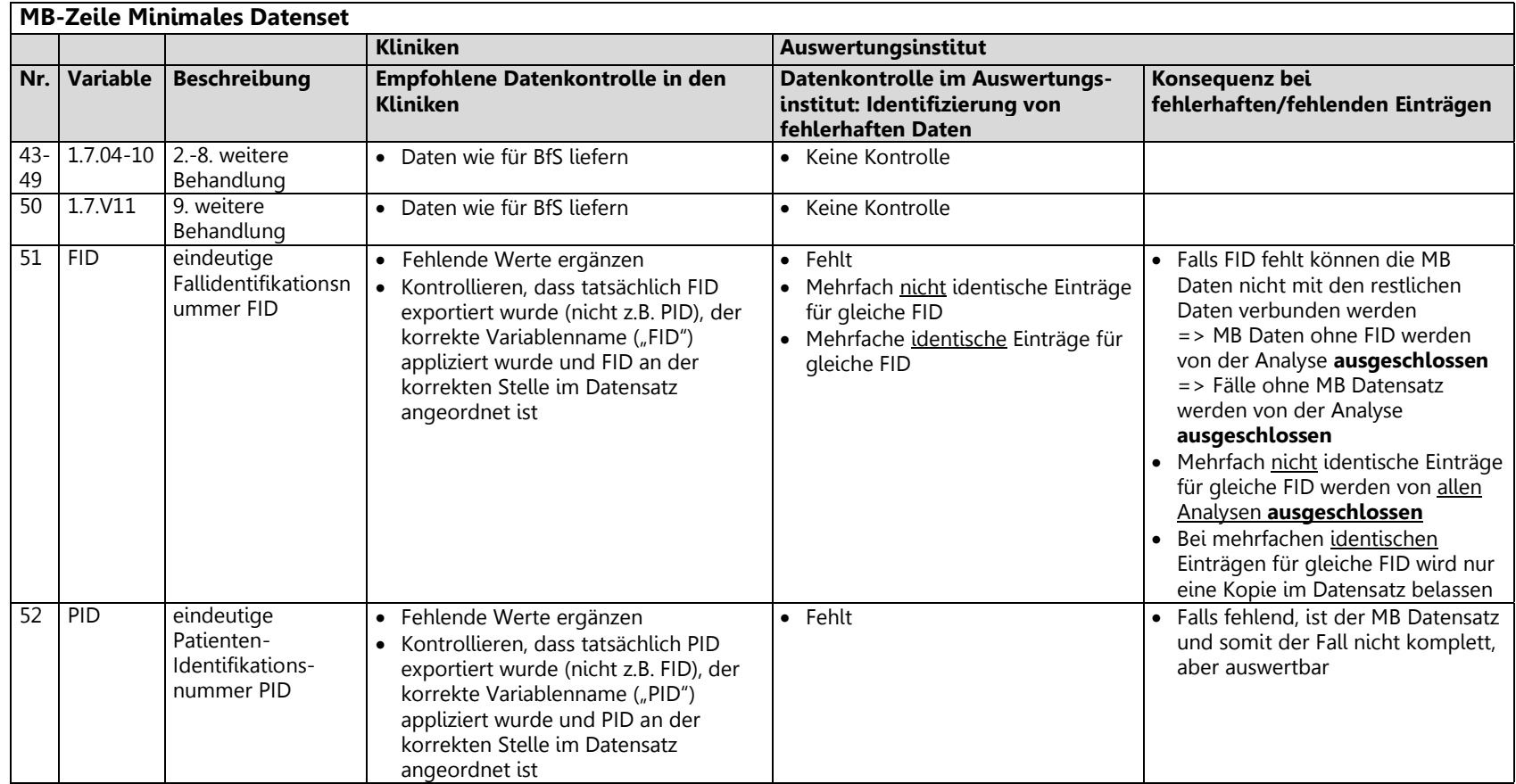

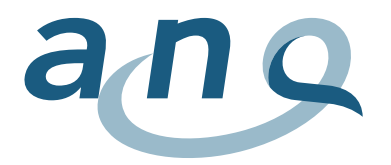

## 3.2. Variablenliste Psychiatrie Zusatzdaten BFS (MP Zeile)

<span id="page-12-0"></span>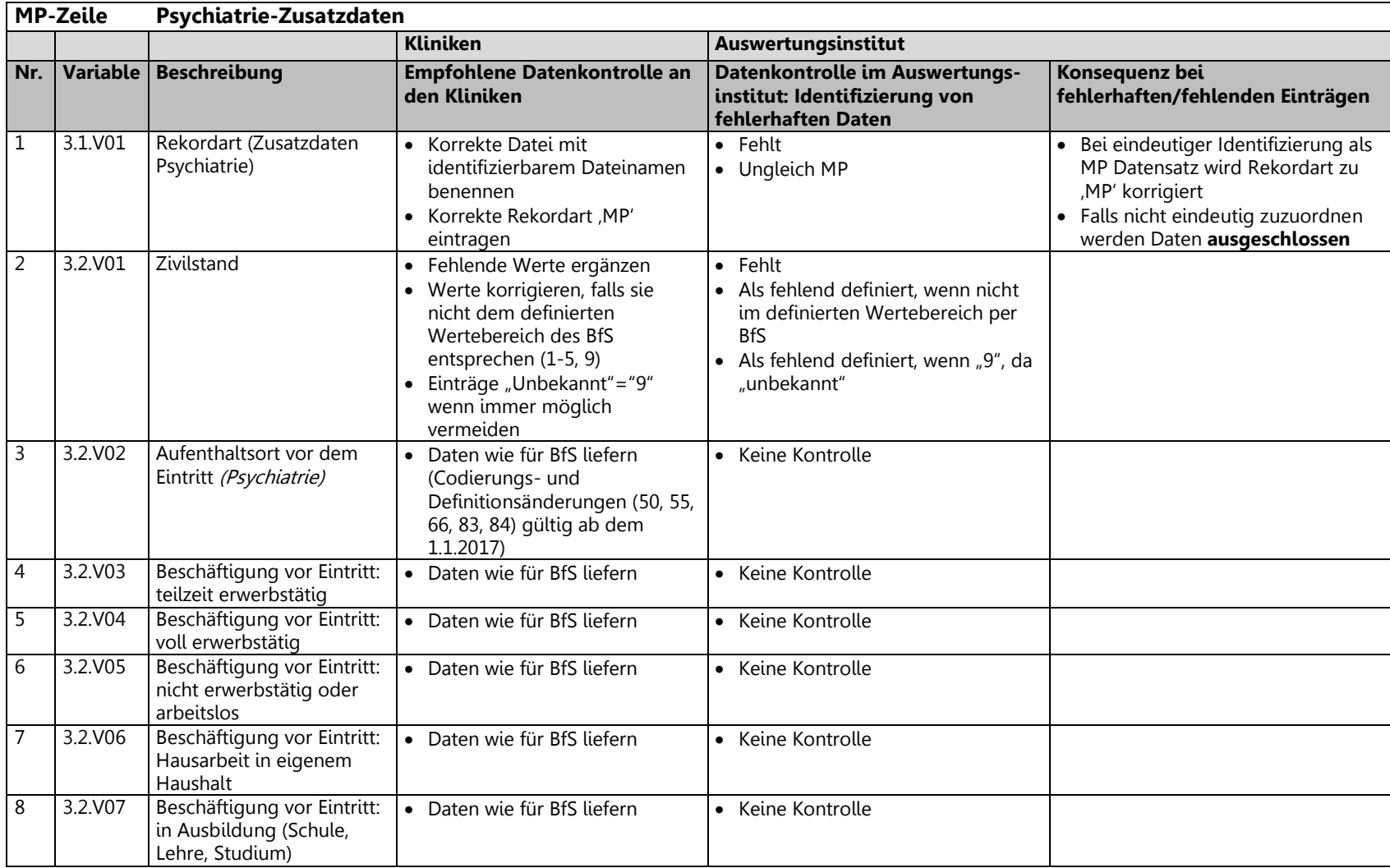

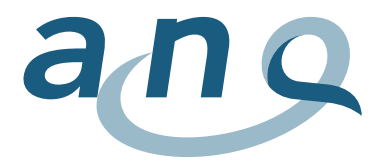

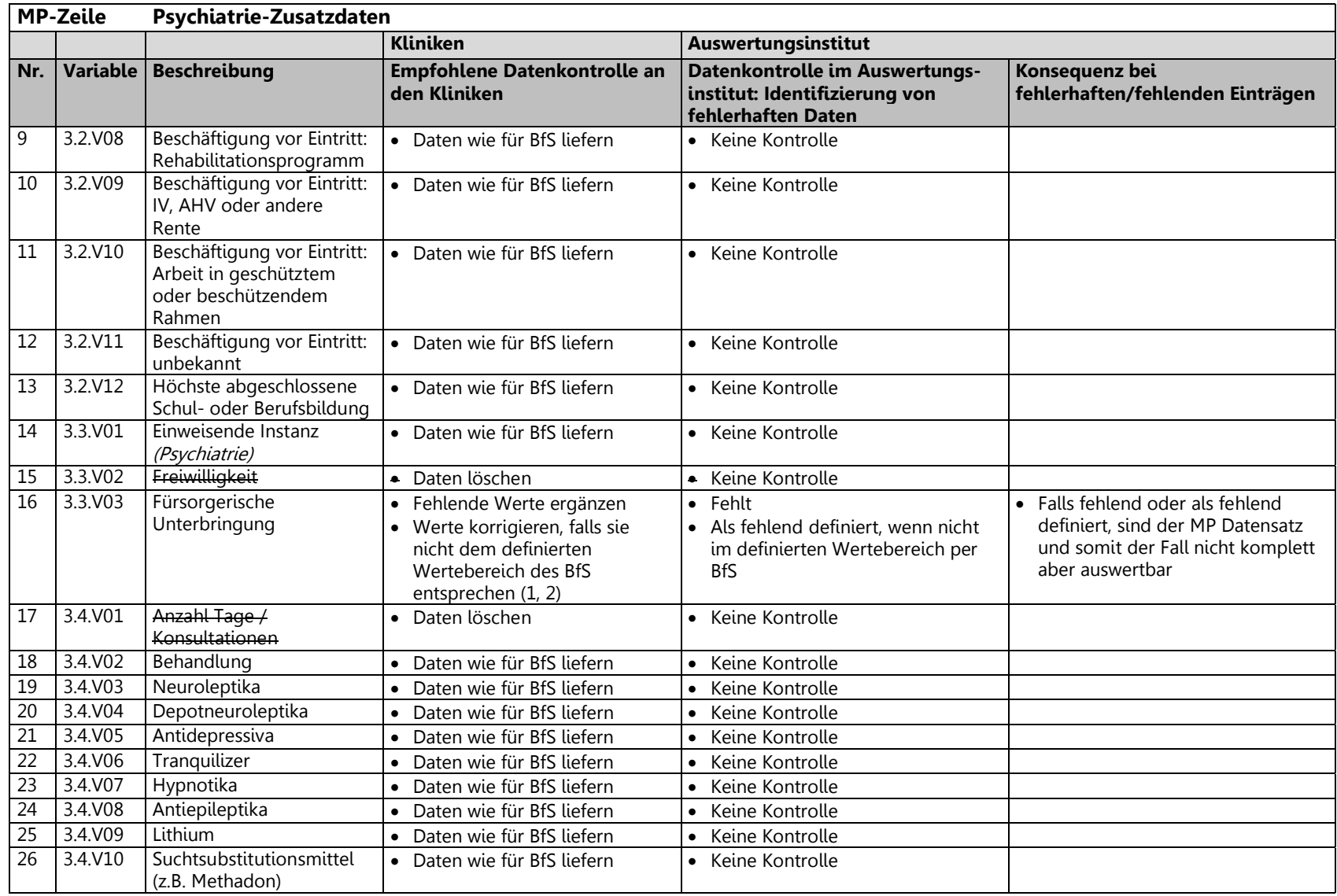

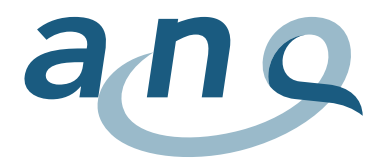

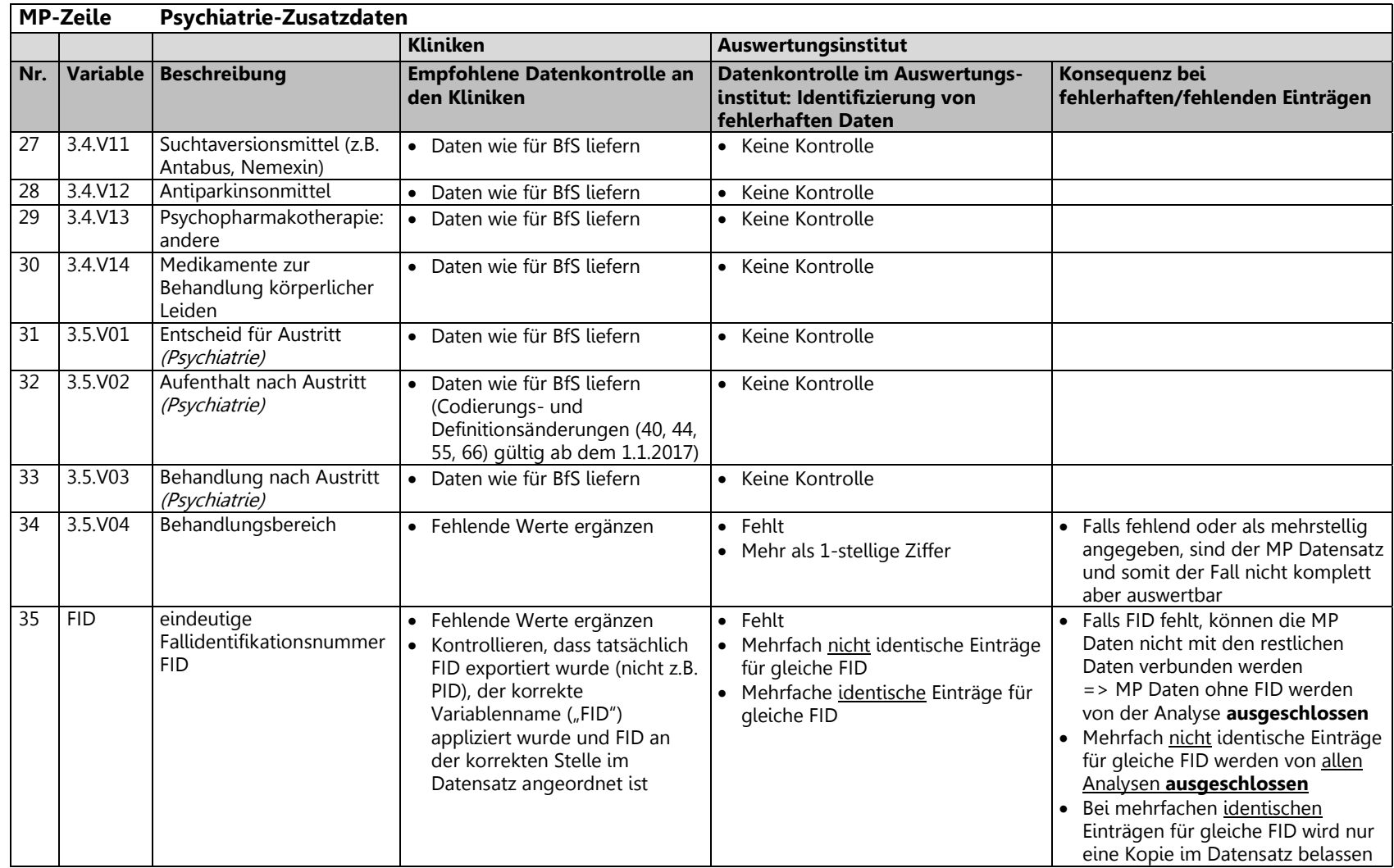

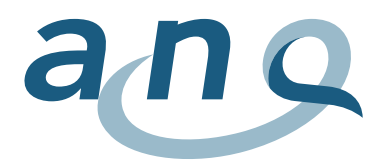

## 3.3. Variablenliste HoNOSCA Daten (PH Zeile)

<span id="page-15-0"></span>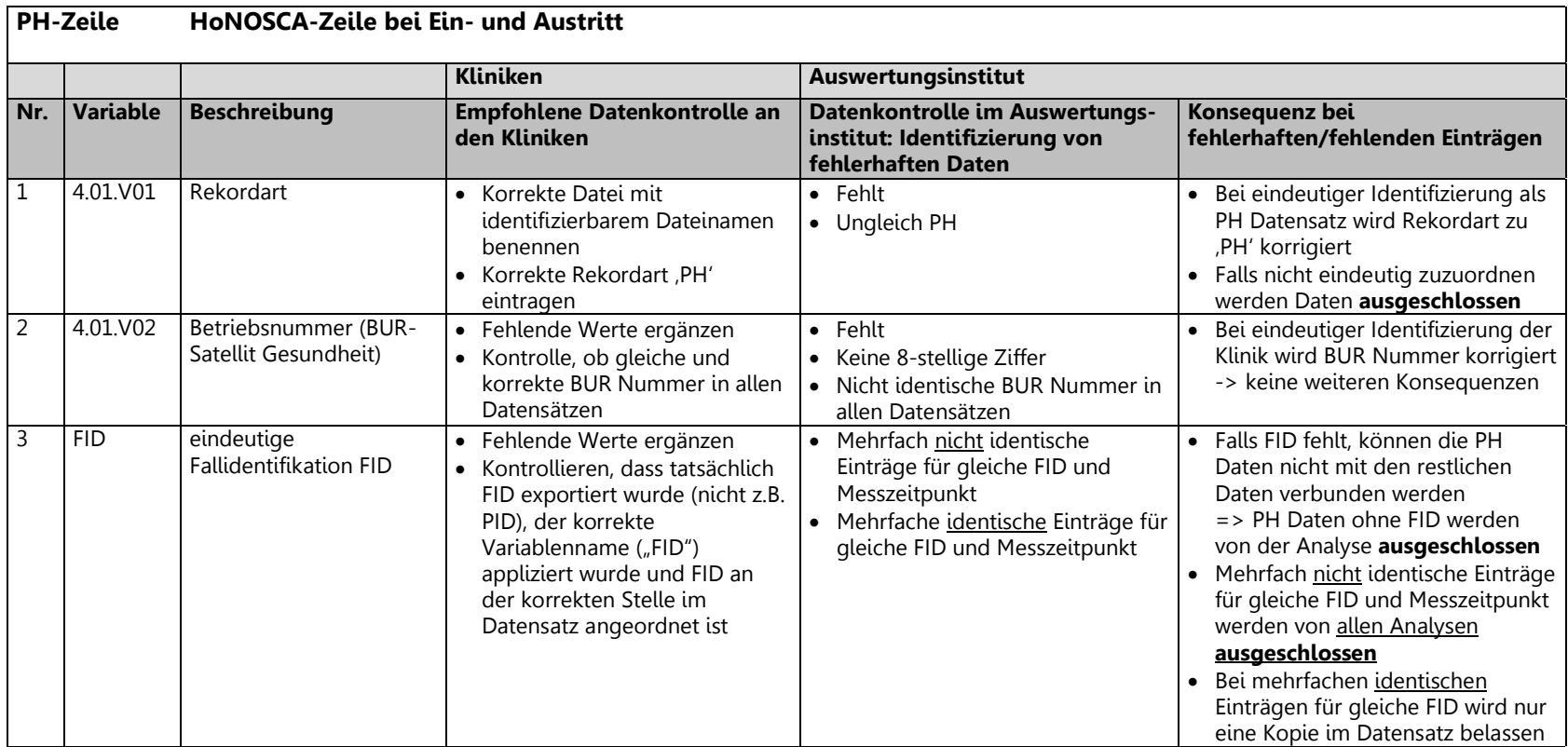

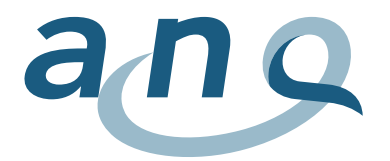

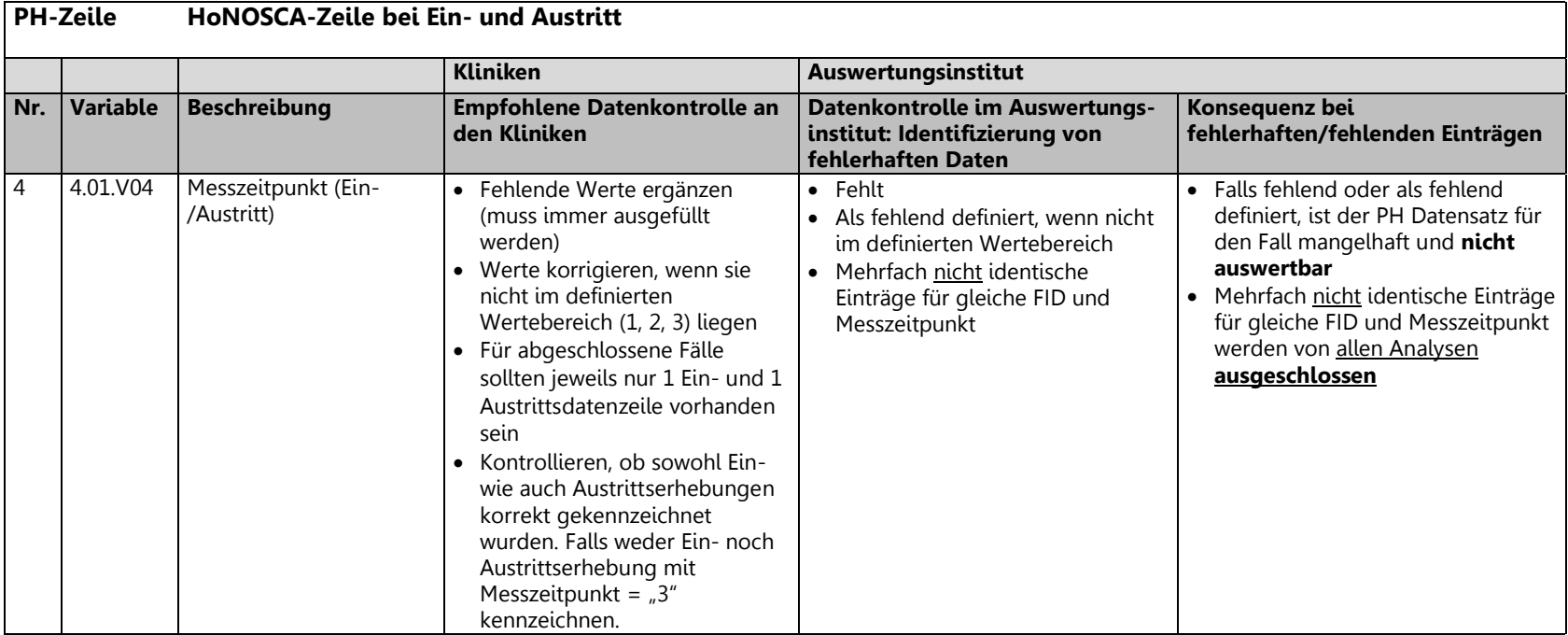

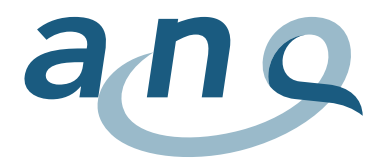

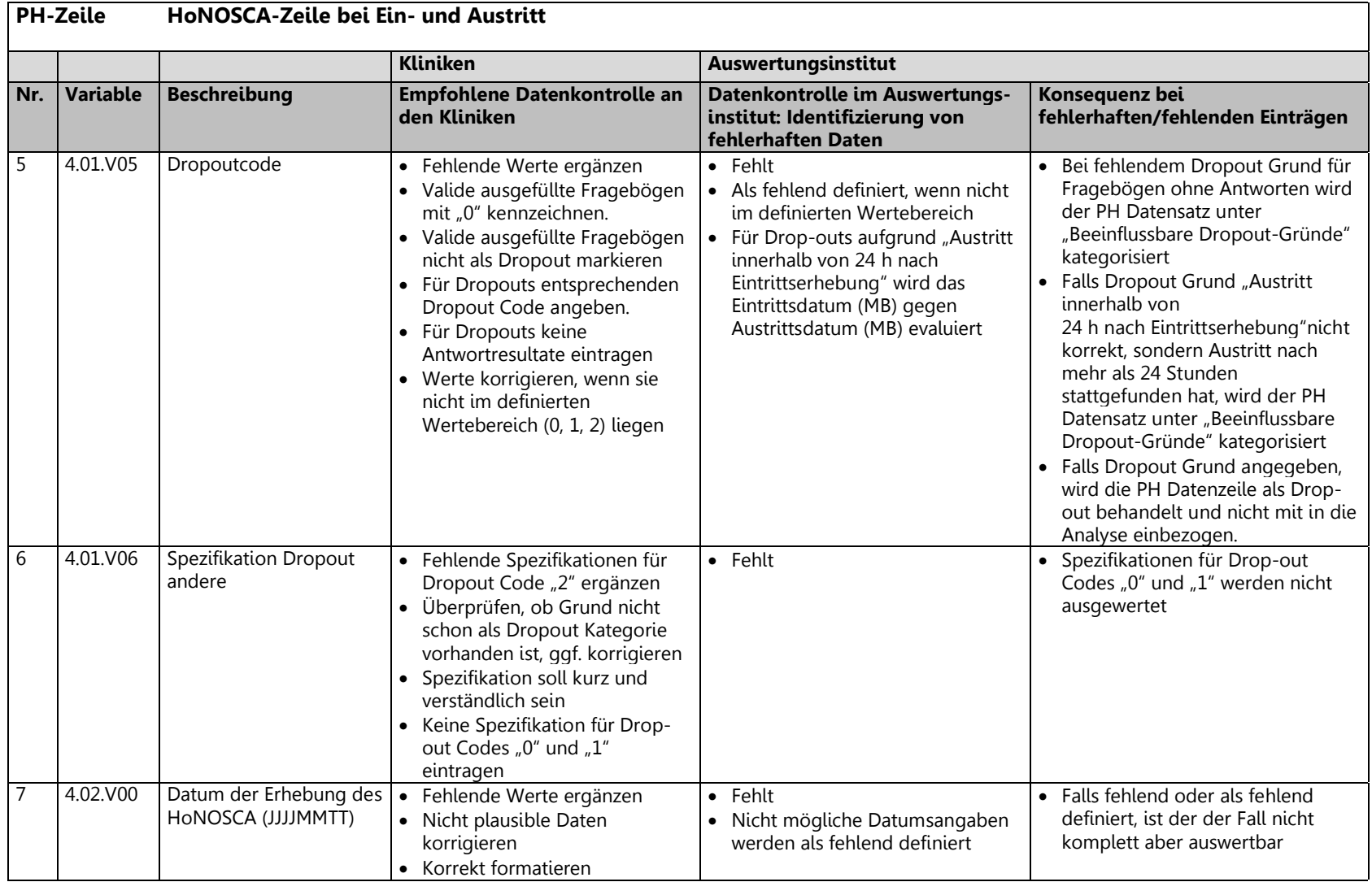

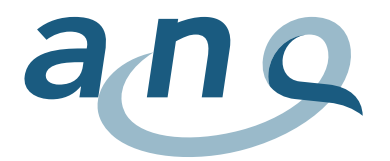

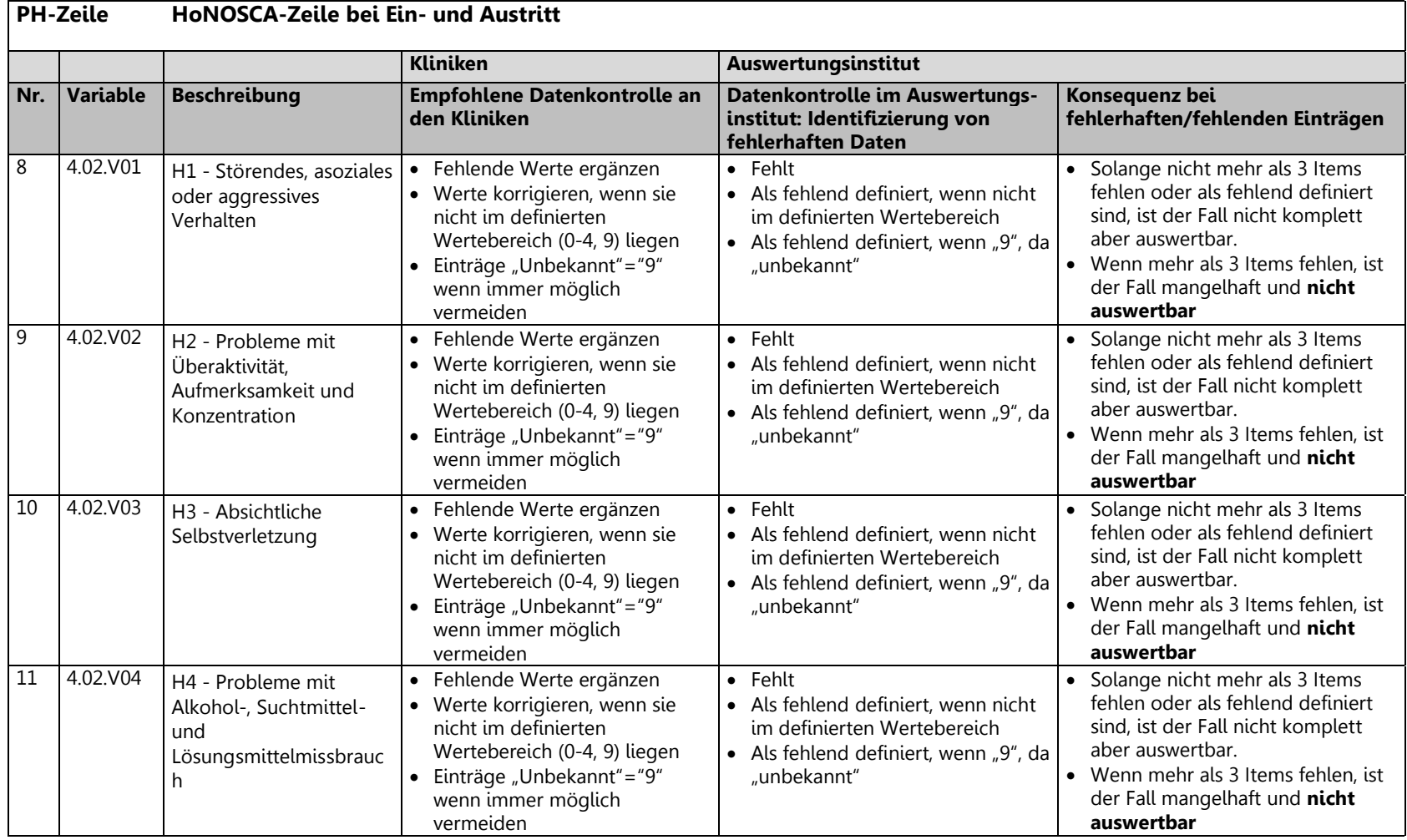

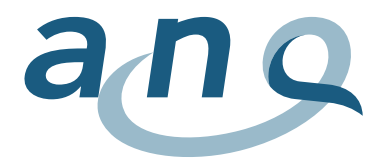

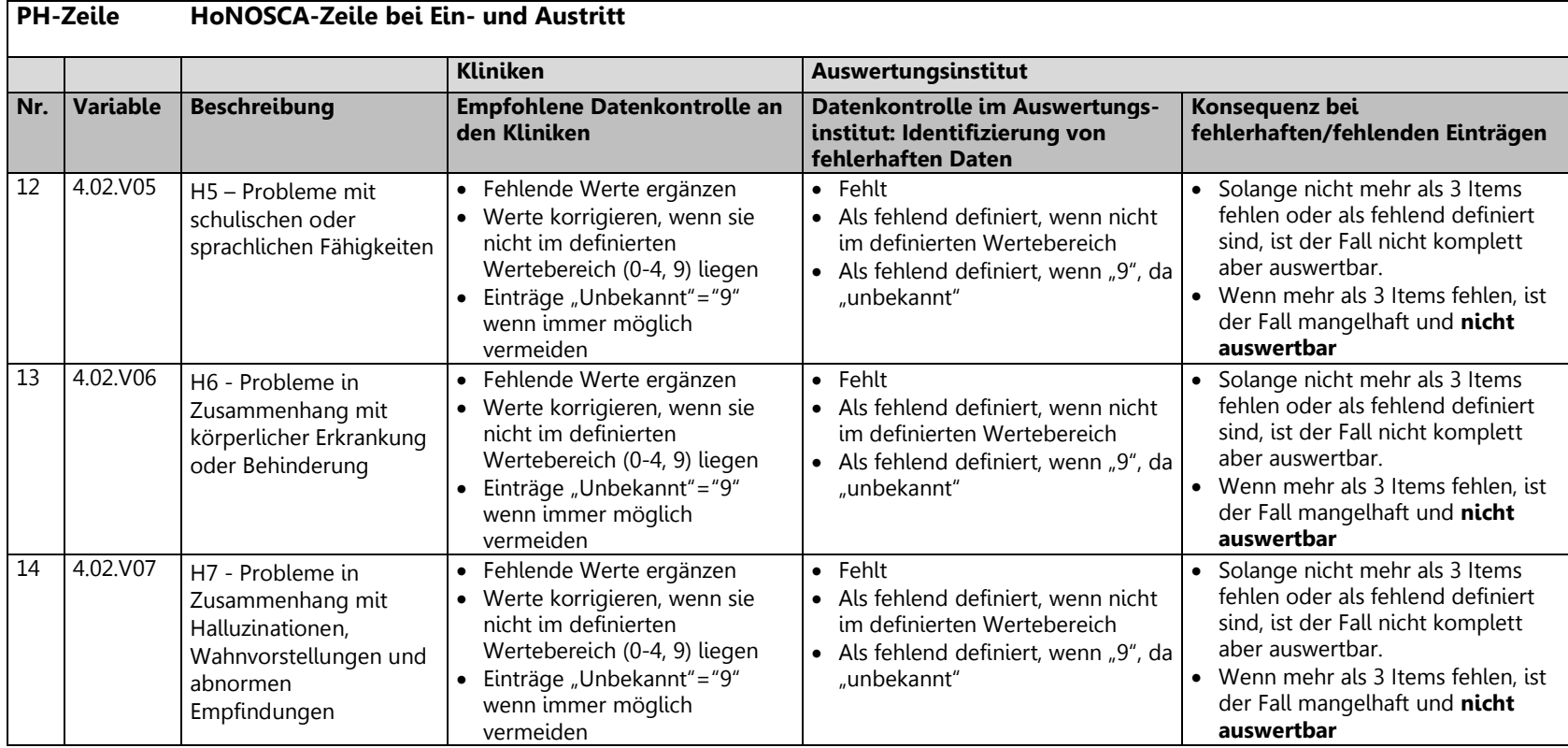

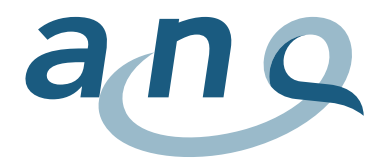

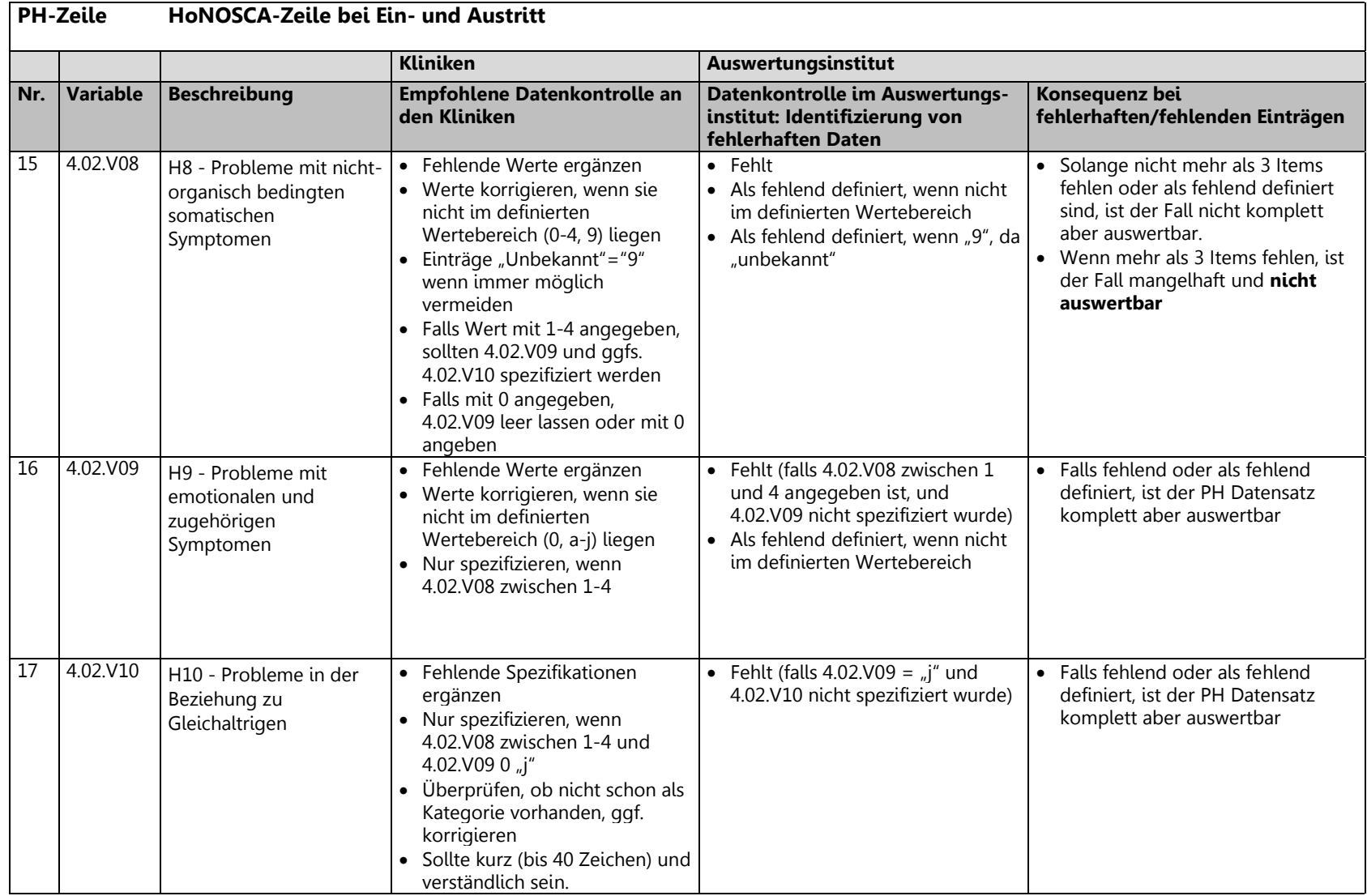

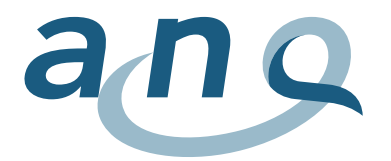

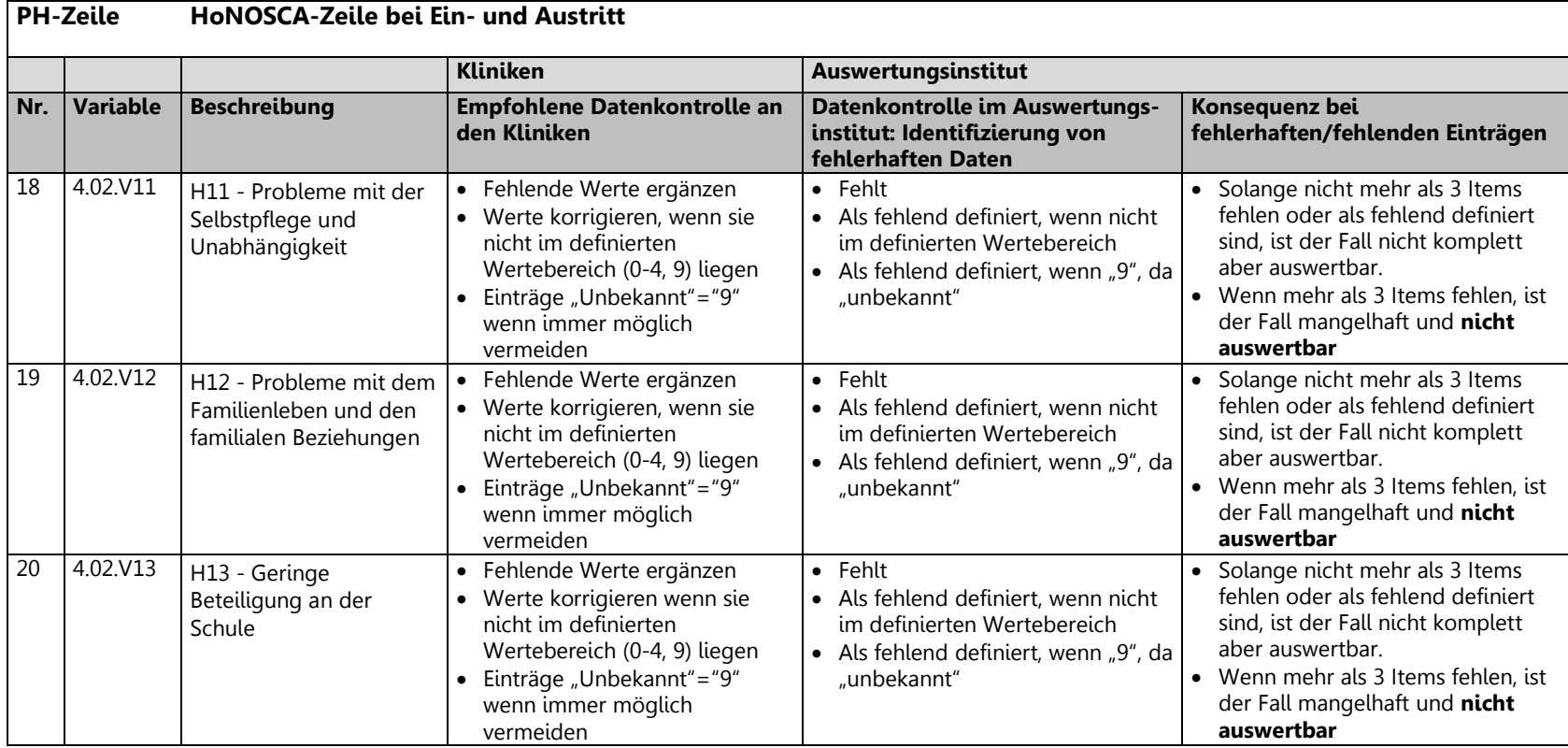

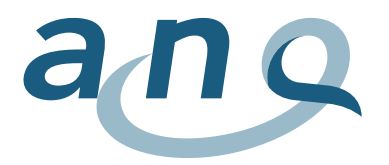

## 3.4. Variablenliste HONOSCA-SR Daten (PS Zeile)

<span id="page-22-0"></span>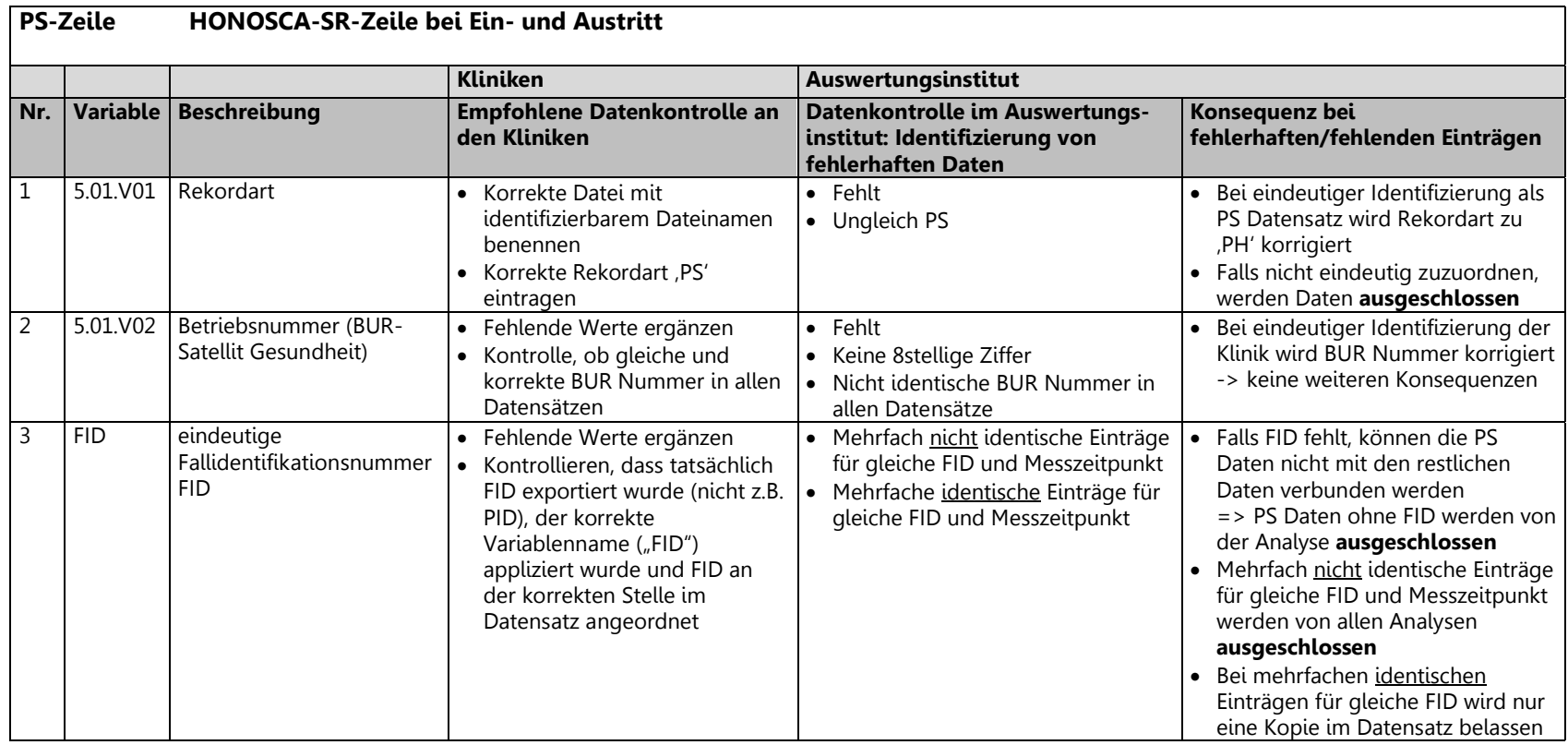

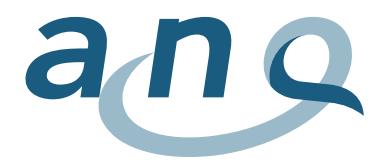

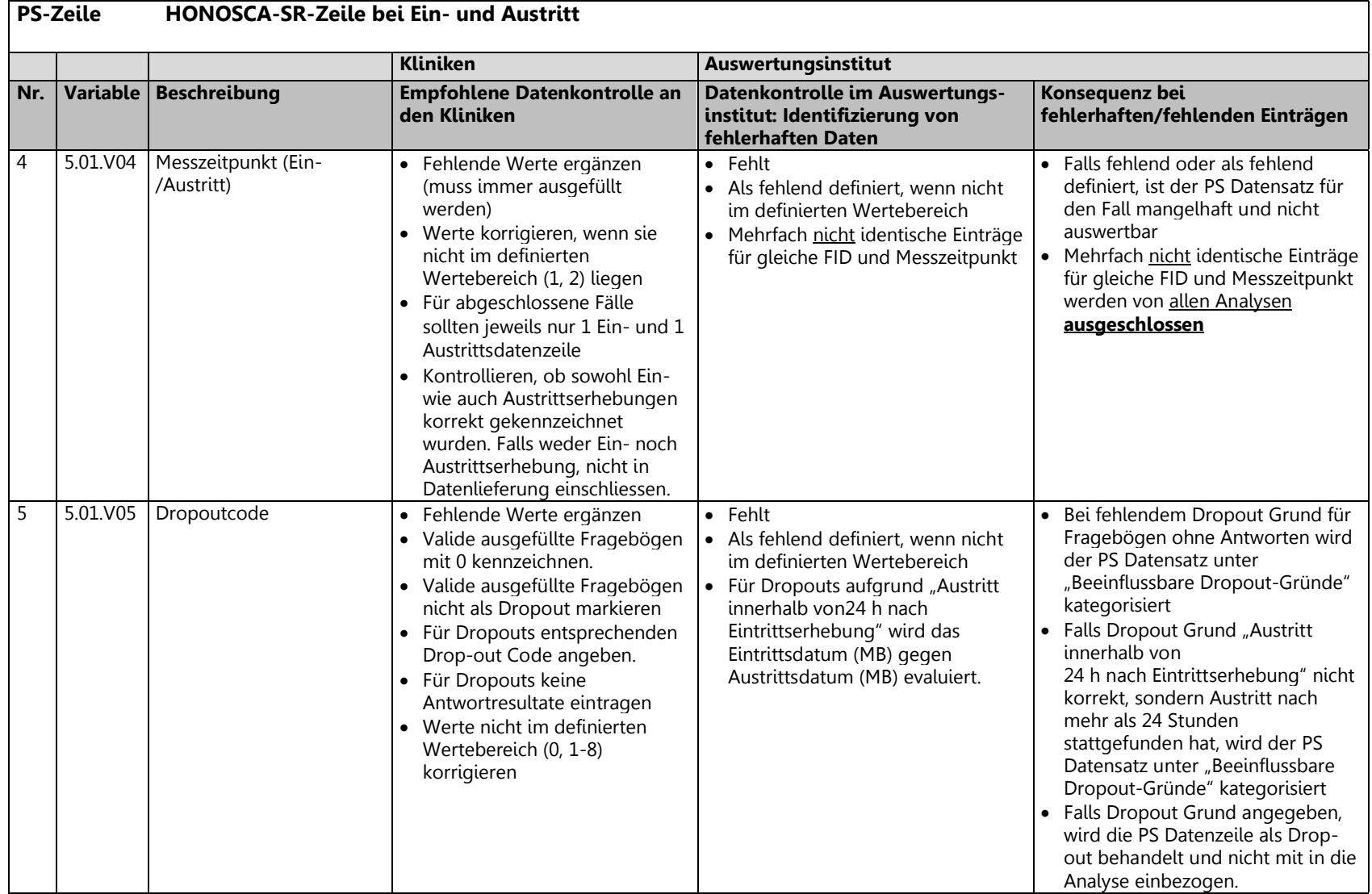

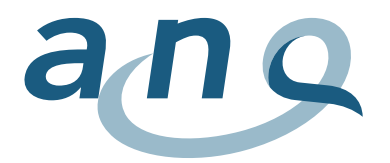

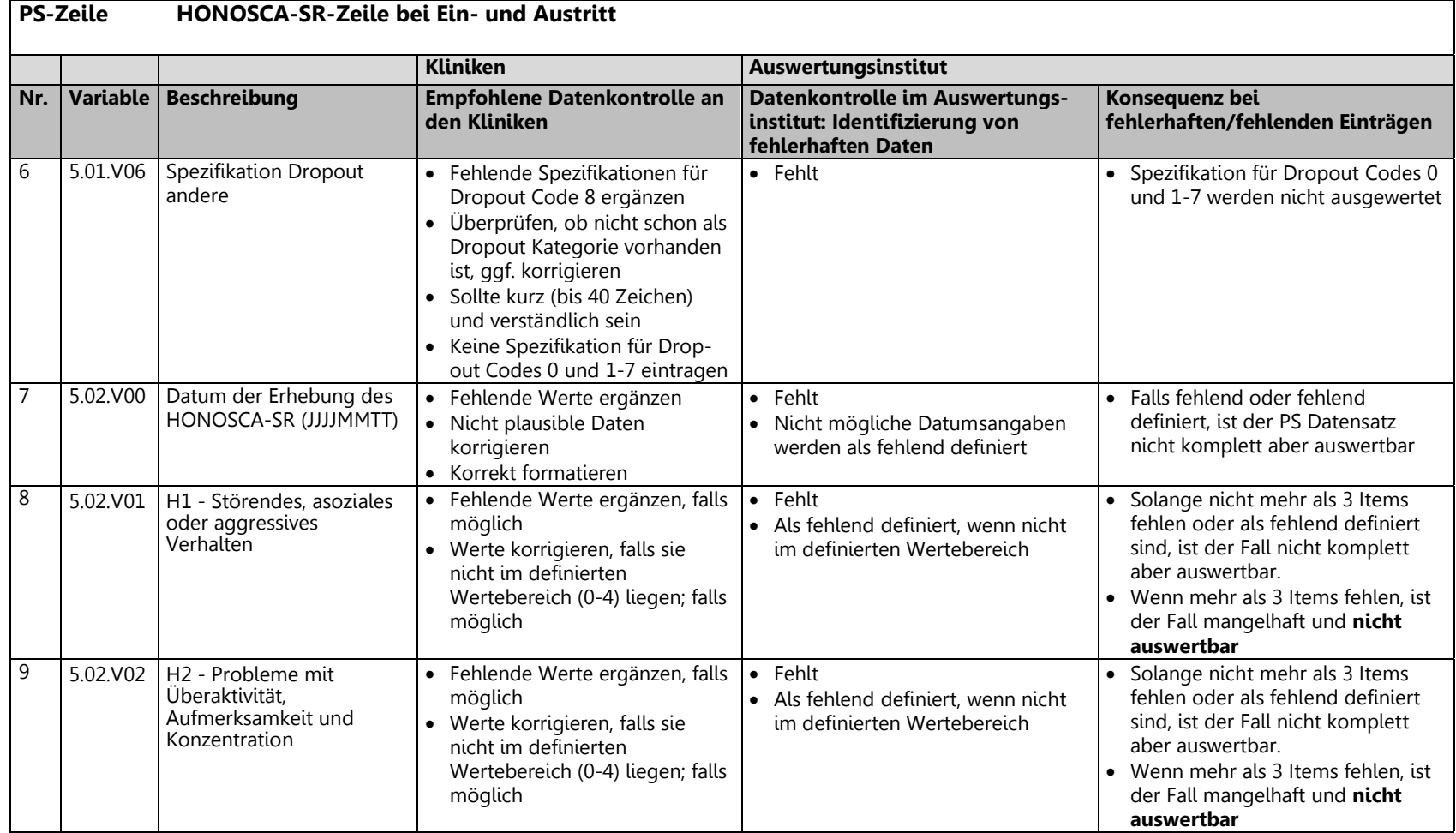

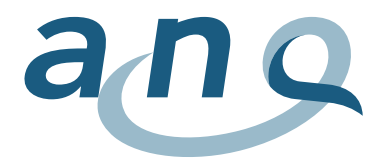

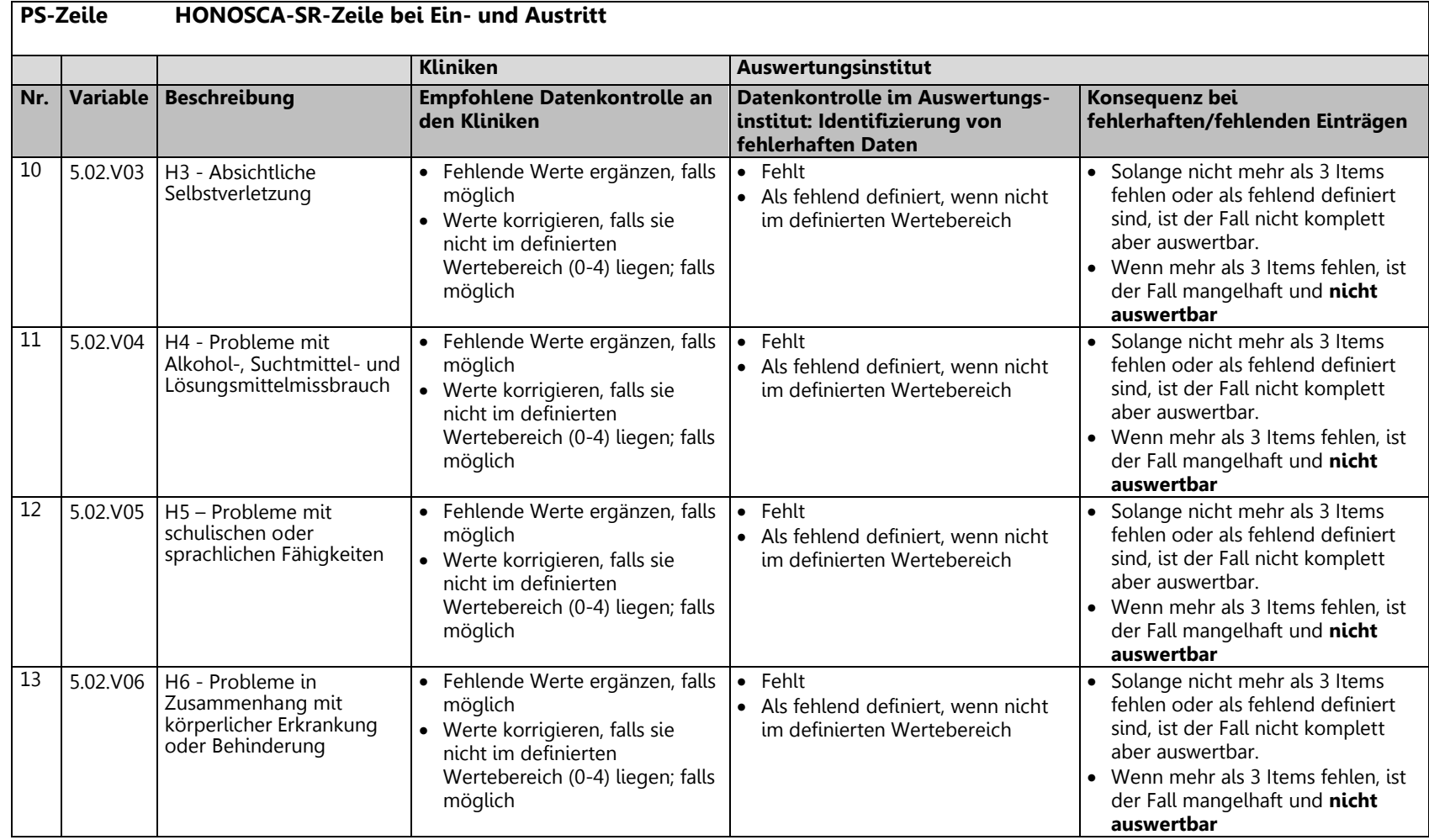

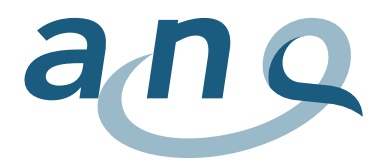

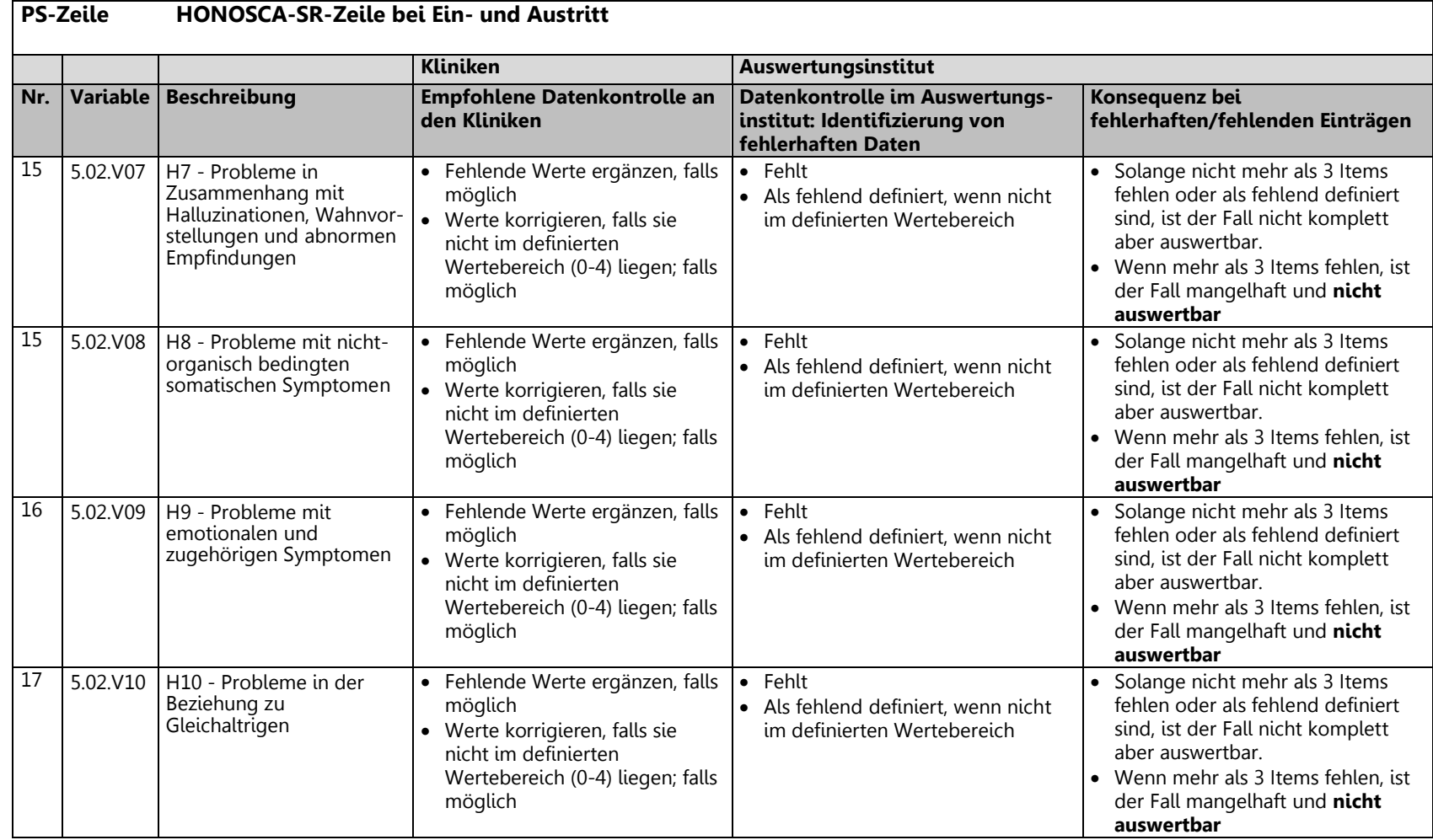

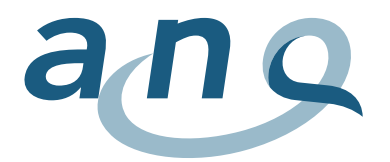

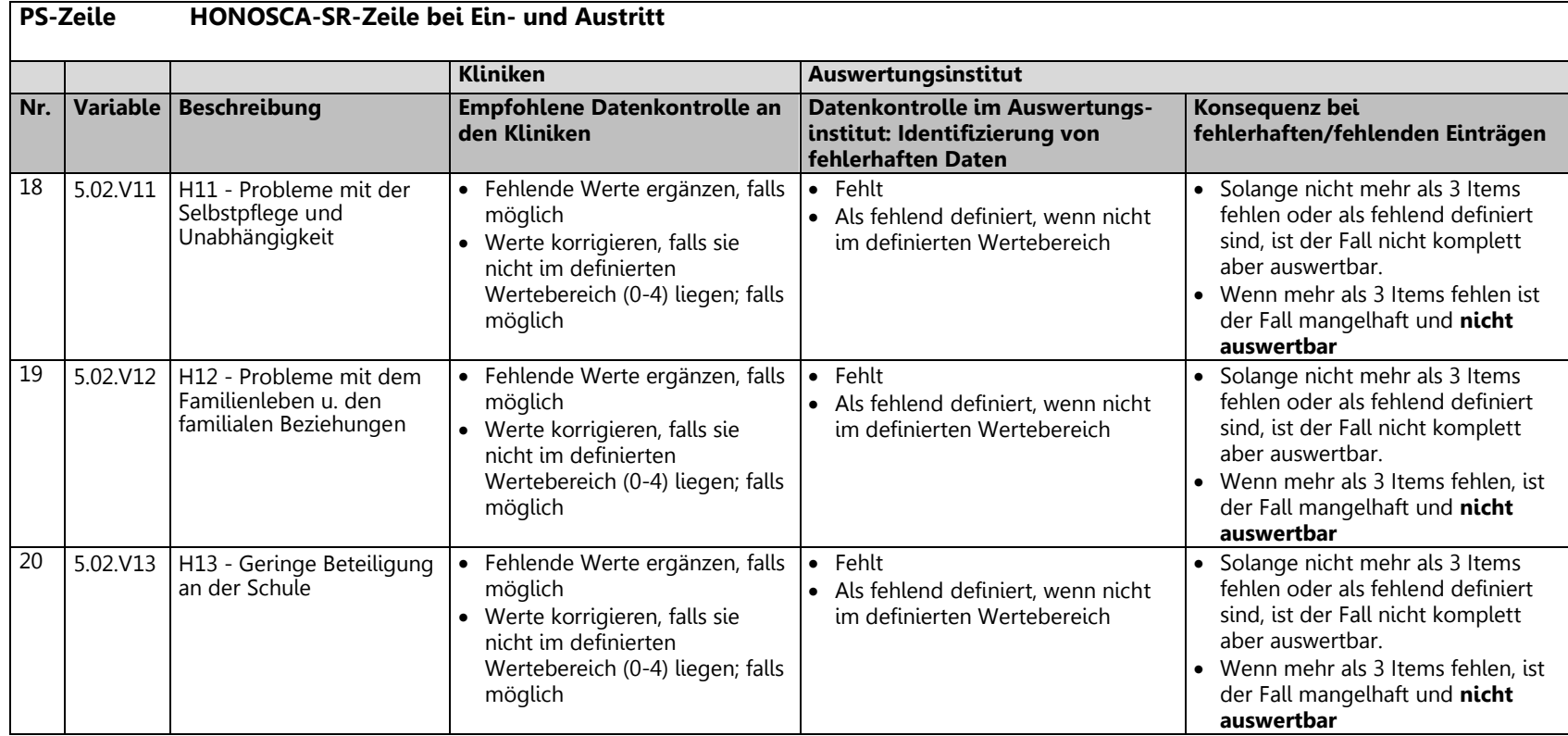

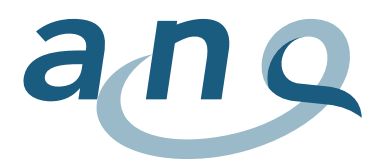

## 3.5. Variablenliste Freiheitsbeschränkende Massnahmen (FM Zeile)

<span id="page-28-0"></span>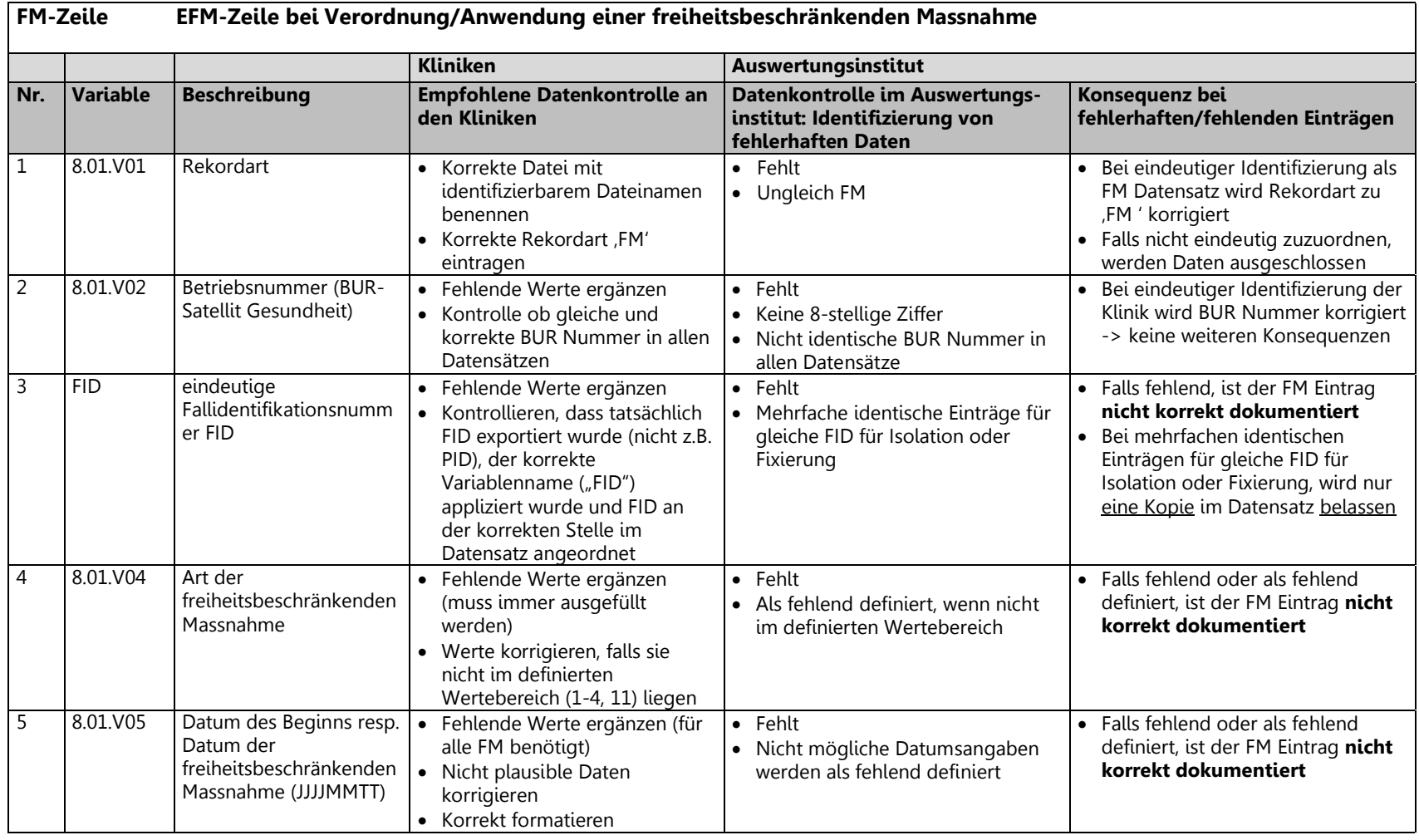

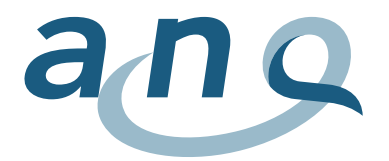

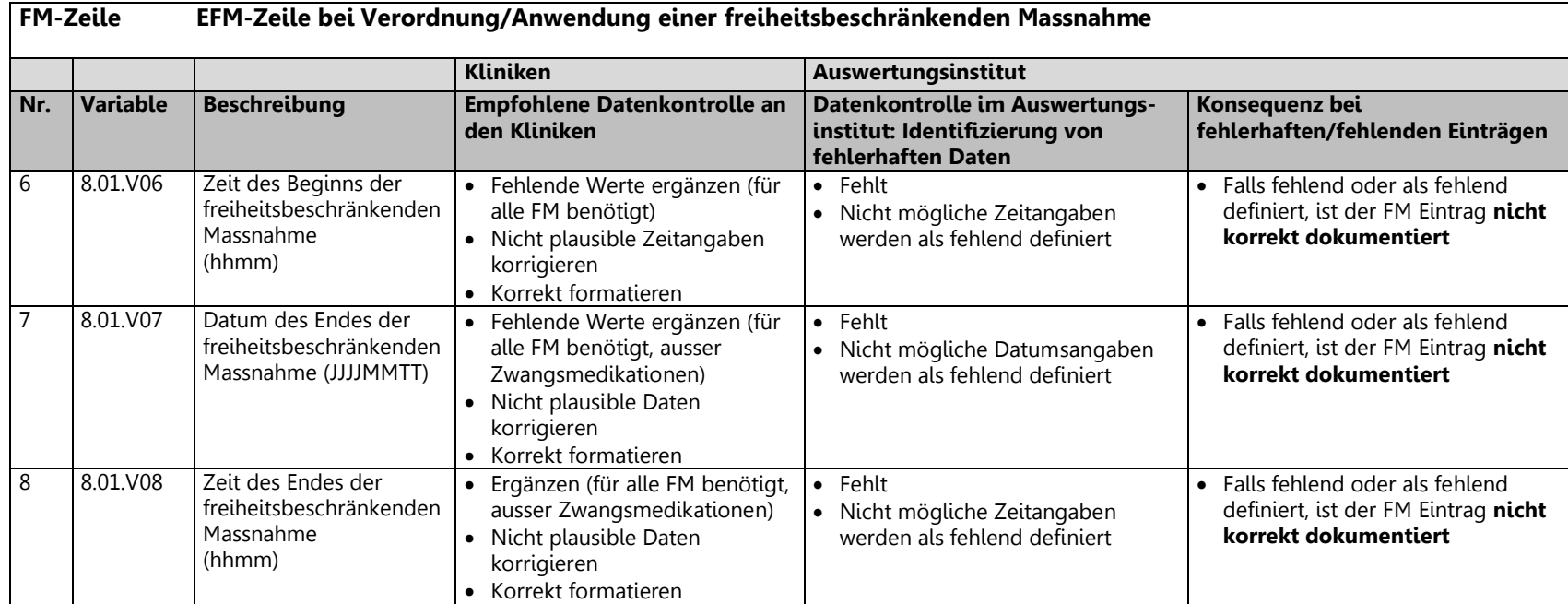

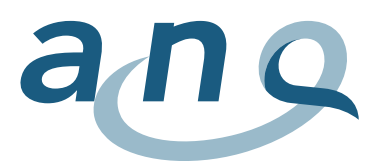

# <span id="page-30-0"></span>4. Allgemeine Datensatzkontrollen während Datenaufbereitung

Generell:

- Überprüfung der Fallzahlen gegen Lieferungsmeldung.
- Sind alle Variablen, wie in der Datendefinition angegeben, enthalten?
- Einträge werden, falls nicht den kodierten Werten entsprechend, als fehlend definiert.
- Enthält jede Datenzeile in jedem Datenpaket die FID?
- BUR Nummer: Kontrolle, ob identische BUR Nummer in allen Datensätze angegeben wurde.
- Kontrolle auf mehrfache (aber nicht komplett identische) oder identische Datensätze für den gleichen Fall:
	- o Bei identischen Einträgen wird nur eine Kopie in die Auswertung eingeschlossen.
	- o Bei doppelten, nicht identischen Einträgen für gleiche FID werden alle betroffenen Einträge aus der Analyse ausgeschlossen, dies wird entsprechend im Datenqualitätsbericht vermerkt. Somit wird der komplette Fall aus der Analyse ausgeschlossen.
- <span id="page-30-1"></span>4.1. Allgemeine Kontrollpunkte minimales Datenset BFS (MB Zeile)
	- Patientenpopulation: Stationäre Patientinnen und Patienten (ab Ende 2013 eingeführt): Einschluss nur von Daten von stationären Patientinnen und Patienten, entsprechend Kennzeichnung in der Behandlungsartvariablen  $(1.3.001 = 0.3)$ 
		- $\circ$  Einträge von Patientinnen und Patienten mit 1.3.V01 = "1 = ambulant" werden aus der Analyse ausgeschlossen.
- <span id="page-30-2"></span>4.2. Allgemeine Kontrollpunkte für HoNOSCA und HONOSCA-SR Daten (PH/PS Zeile)
- Überprüfung der Dropout Gründe:
	- o Ausgefüllte Bögen ohne Dropout Grund werden als valide Daten in die Analyse eingeschlossen.
	- o Als Dropout registrierte, aber trotzdem ausgefüllte Bögen, werden als Dropout analysiert.
	- o Der Dropout Grund "Austritt innerhalb von 24 h nach Eintrittserhebung" wird mittels Eintrittsdatum und Austrittsdatum verifiziert und Bögen ggf. entsprechend als falsch codiert gekennzeichnet (Kategorie: 'Falsch codiert "Austritt innerhalb von 24 h nach Eintrittserhebung"').
- <span id="page-30-3"></span>4.3. Allgemeine Kontrollpunkte Freiheitsbeschränkende Massnahmen (FM Zeile)
- Kontrolle auf doppelte Einträge "einmalig" und "mehrmalig" der gleichen FM Art für das gleiche Datum:
	- o Bei doppelten Einträgen der gleichen FM Art für das gleiche Datum wird nur die "mehrfach" Kopie in die Analyse eingeschlossen.
- Kontrolle auf "leere" Einträge, d.h. ob Einträge nur FID, BUR und Rekordartenthalten:
	- $\circ$  Falls ja, werden diese "leeren" Einträge aus dem FM Datensatz entfernt, dies wird entsprechend im Datenqualitätsbericht vermerkt.

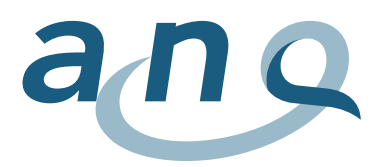

# <span id="page-31-0"></span>5. Erklärungen zur Bestimmung der Datenqualität

#### **Kriterien für Bestimmung der Datenqualitätskategorien:**

Die gelieferten Daten werden auf ihre Vollständigkeit und Gültigkeit (Verwendung von definierten Werten) überprüft und die Datenqualität wird wie unten beschrieben kategorisiert:

#### **Medizinische Statistik Basisdaten MB**

Für den adjustierten Klinikvergleich werden die folgenden 13 Variablen benötigt: Betriebsnummer, FID, Standort, PID, Geschlecht, Alter, Nationalität, Eintrittsdatum, Aufenthaltsort vor dem Eintritt, Einweisende Instanz, Eintrittsart, Austrittsdatum, Hauptdiagnose.

- Komplett = Alle 13 Variablen sind mit gültigen Werten geliefert worden.
- Nicht komplett (auswertbar) = Die 7 zentralen Variablen sind vollständig vorhanden, aber für einige oder alle von den restlichen 6 Variablen (Betriebsnummer, PID, Nationalität, Aufenthaltsort vor dem Eintritt, Einweisende Instanz, Eintrittsart) fehlen die Werte oder sind ungültig.
- Mangelhaft (nicht auswertbar) = Die Daten sind nicht auswertbar, sobald für eine der 7 zentralen Variablen (FID, Standort, Geschlecht, Alter, Eintrittsdatum, Austrittsdatum oder Hauptdiagnose) der Wert fehlt oder ungültig ist.
- Fehlt ganz = FID fehlt oder es wurden keine MedStat Basisdaten für einen bestimmten Fall geliefert.

#### **Medizinische Statistik Psychiatrie Zusatzdaten MP**

Für den adjustierten Klinikvergleich werden die folgenden 3 Variablen benötigt: FID, Fürsorgerische Unterbringung und Behandlungsbereich.

- Komplett = Alle 3 Variablen sind mit gültigen Werten geliefert worden.
- Nicht komplett (auswertbar) = FID sind vorhanden, aber für eine der übrigen Variablen fehlt der Wert oder er ist ungültig.
- Fehlt ganz = FID fehlt oder es wurden keine Psychiatrie Zusatzdaten für einen bestimmten Fall geliefert.

### **HoNOSCA Eintritt / Austritt**

Für den adjustierten Klinikvergleich werden die folgenden 17 Variablen benötigt:

FID, Messzeitpunkt, Dropout-Code, Datum der Erhebung, H1-H13.

- Komplett = Alle 17 Variablen sind mit gültigen Werten geliefert worden und der Fragebogen ist kein Dropout.
- Nicht komplett (auswertbar) = Datum der Erhebung und/oder bis zu 3 Items (H1-H13) fehlen (inklusive Einträge = "9" nicht anwendbar/nicht bekannt) und der Fragebogen ist nicht als Dropout codiert.
- Dropout = Fragebogen ist als Dropout codiert.
- Mangelhaft (nicht auswertbar) = Mehr als 3 Items (H1-H13) fehlen (inklusive Einträge = "9" nicht anwendbar/nicht bekannt).
- Fehlt ganz = FID oder Messzeitpunkt fehlt, oder keine Angaben zu HoNOSCA Eintritt/Austritt angegeben.

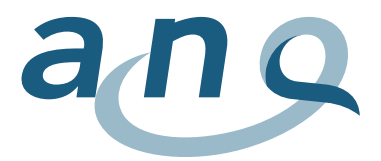

#### **HONOSCA-SR Eintritt / Austritt**

Für den adjustierten Klinikvergleich werden die folgenden 17 Variablen benötigt: FID, Messzeitpunkt, Dropoutcode, Datum der Erhebung, H1-H13.

- Komplett = Alle 17 Variablen sind mit gültigen Werten geliefert worden und der Fragebogen ist kein Dropout.
- Nicht komplett (auswertbar) = Datum der Erhebung und/oder bis zu 3 Antworten (H1-H13) fehlen und der Fragebogen ist nicht als Dropout codiert.
- Dropout = Fragebogen ist als Dropout codiert.
- Mangelhaft (nicht auswertbar) = Mehr als 3 Antworten (H1-H13) fehlen.
- Fehlt ganz = FID oder Messzeitpunkt fehlt oder keine Angaben zu HONOSCA-SR angegeben.

#### **Datenqualität für HoNOSCA und HONOSCA-SR gesamthaft (inklusive Eintritt, Austritt und MedStat)**

Dies umfasst die für den Klinikvergleich besonders relevanten Variablen aus den erhobenen Daten (MedStat Basisdaten, Psychiatrie Zusatzdaten, HoNOSCA, HONOSCA-SR) für einen Fall. Die Datenqualität des Falles insgesamt wird durch die Qualität ("komplett" – "fehlt ganz") des Teil-Datensatzes HoNOSCA, HONOSCA-SR oder MedStat mit der niedrigsten Qualität bestimmt.

Vertieft ausgewertet wurden nur die abgeschlossenen Fälle, deren Behandlung also im Erhebungszeitraum endete und die somit vollständig dokumentiert sein können.

Um in den Klinikvergleich einbezogen werden zu können, müssen einerseits die Angaben zur Symptombelastung (HoNOSCA bei Ein- und Austritt; HONOSCA-SR bei Ein- und Austritt) vorhanden sein. Zudem werden Daten zu einigen Charakteristika der Patienten und Patientinnen und davon zwingend zumindest Alter, Geschlecht, Eintrittsdatum, Austrittsdatum und Hauptdiagnose gebraucht.

#### **Datenqualität für EFM gesamthaft (inklusive Eintritt, Austritt und MedStat)**

Dies umfasst die für den Klinikvergleich relevanten Variablen aus den erhobenen FM Daten pro Datenzeile, d.h. gemeldete FM. Für alle FM Arten benötigt werden die FID, die Art der FM sowie das Datum der FM. Fehlt eine der oben angegeben Angaben zu einem FM Eintrag ist dieser 'nicht korrekt dokumentiert'.